# **Utiliser Wikipédia pour référencer sa revue en accès ouvert**

**Le 16 juin 2023**

 $\star$ 

Sabine Arbeille Pierre-Yves Beaudouin Sébastien Peyrard Isabel Izuel Martinez

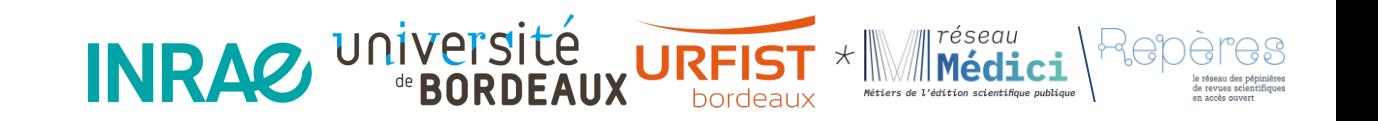

### Au menu

- Introduction : pourquoi ce webinaire ? Enjeux et contexte
- Les stratégies possibles d'utilisation de Wikipédia pour les revues
- Un exemple concret : Wikipédia et la revue Sciences, Eaux & Territoires d'INRAE

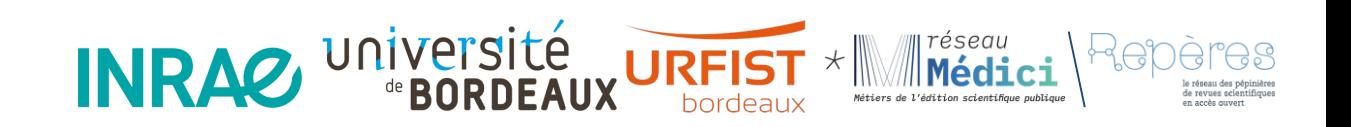

 $\star$ 

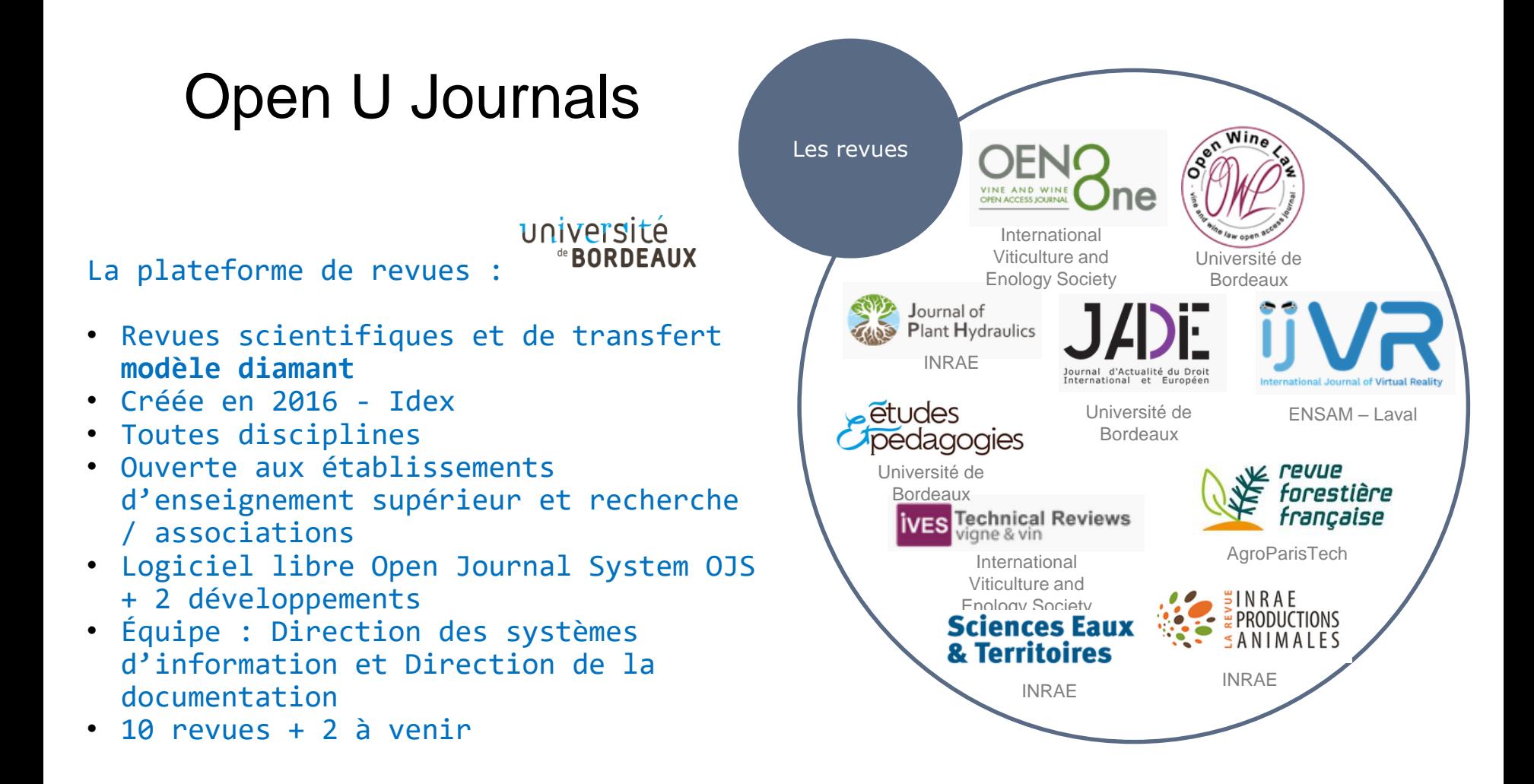

# Le Projet Open U Journals 2024 lauréat AAP FNSO 2

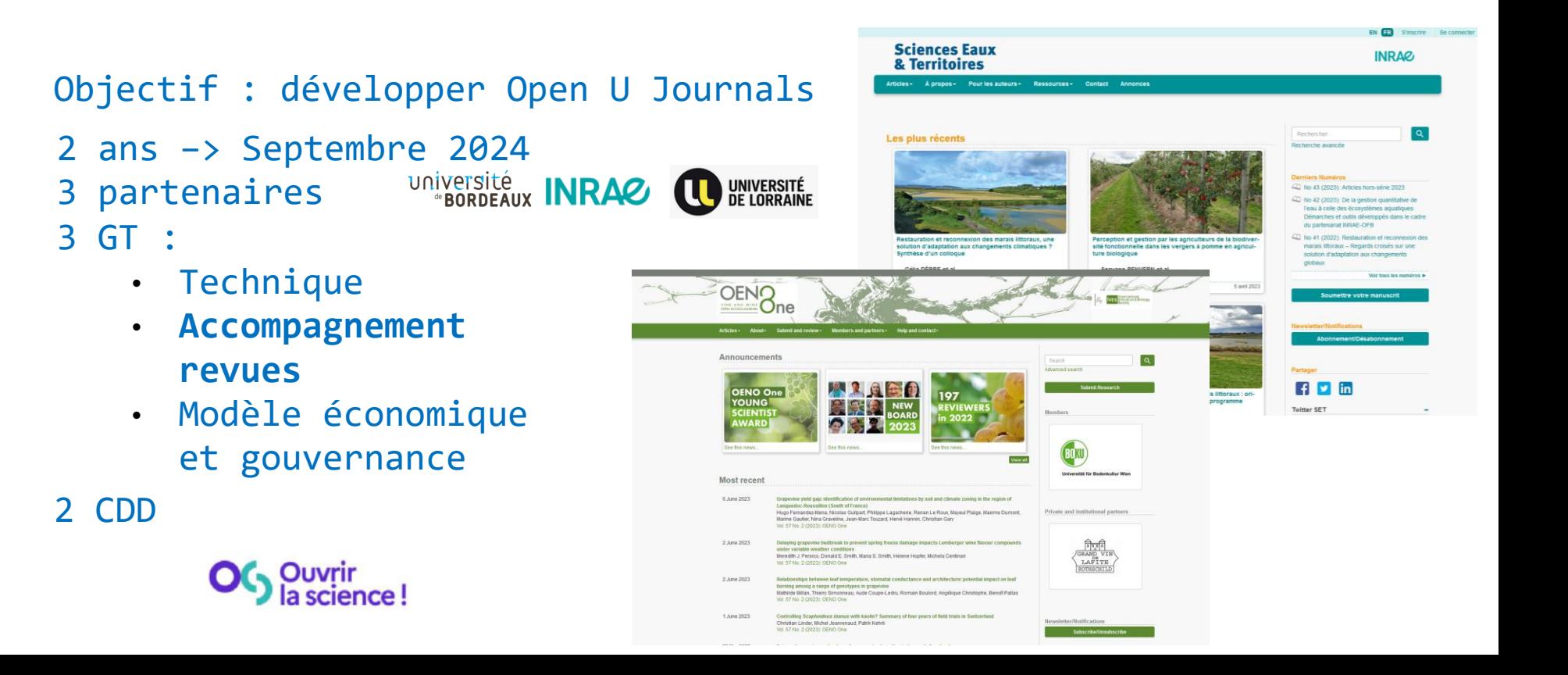

### Un exemple

WIKIPÉDIA encyclopédie libre

Q Rechercher sur Wikipédia

#### Réchauffement climatique

Article Discussion

Créer un compte Se connecter •••

#### $\overline{X}_{\Delta}$  151 langues  $\vee$

Sommaire [masquer]

#### **Début**

Terminologie

- Hausse de température observée
- > Facteurs de l'augmentation récente de la température

Réchauffement futur et budget carbone

> Impact

#### Émetteurs

- > Réponses : atténuation et adaptation
- > Politiques et mesures politiques
- > Consensus scientifique et société

#### **Découverte**

- $\sum_{n=1}^{\infty}$
- > Notes et références

Cet article concerne le réchauffement climatique en cours. Pour l'histoire du climat avant 1850, voir Variabilité et changements climatiques.

Le réchauffement climatique, également nommé « changement climatique » ou encore « dérèglement climatique », est l'augmentation de la température moyenne de la surface terrestre en cours aux xx<sup>e</sup> et xxi<sup>e</sup> siècles ainsi que, plus généralement, la modification des régimes météorologiques à grande échelle qui en résulte. L'une comme l'autre sont attribuées aux émissions de gaz à effet de serre d'origine humaine : bien qu'il y ait eu des périodes précédentes de changement climatique, depuis le milieu du xx<sup>e</sup> siècle les activités humaines ont des conséquences sans précédent sur le système climatique de la Terre et provoquent des changements à l'échelle mondiale.

Le dioxyde de carbone (CO<sub>2</sub>) et le méthane (CH<sub>4</sub>) représentent 90 % des émissions de gaz à effet de serre dues aux activités humaines. La combustion de combustibles fossiles comme le charbon, le pétrole et le gaz naturel pour la consommation d'énergie est la principale source de ces émissions, à laquelle

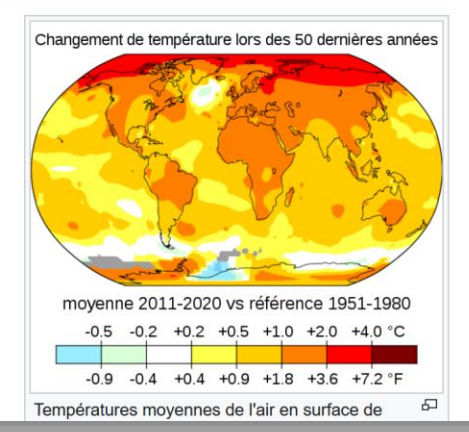

Lire Voir le texte source Voir l'historique Outils v

# Un exemple /2

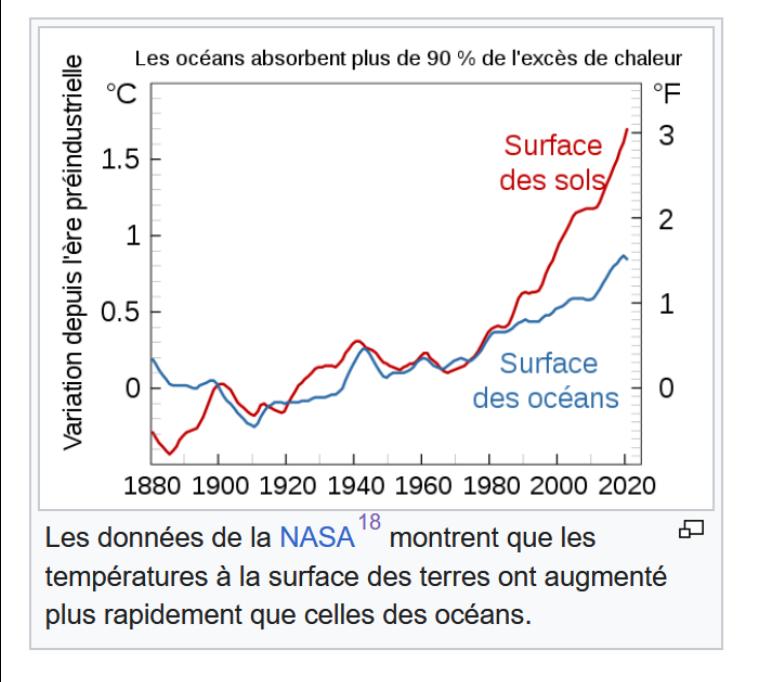

Les preuves de réchauffement fournies par les mesures de la température de l'air sont renforcées par un large éventail d'autres observations<sup>31</sup>. l'augmentation de la fréquence et de l'intensité des fortes précipitations, la fonte de la neige et de la glace terrestre, et l'augmentation de l'humidité atmosphérique<sup>32</sup>. La flore et la faune ont également un comportement compatible avec le réchauffement ; par exemple, les plantes fleurissent plus tôt au printemps<sup>34</sup>. Un autre indicateur clé est le refroidissement de la haute atmosphère, qui démontre que les gaz à effet de serre piègent la chaleur près de la surface de la Terre et l'empêchent de rayonner dans l'espace<sup>35, 36</sup>

Le réchauffement varie selon les endroits. Les tendances sont indépendantes de l'endroit où les gaz à effet de serre sont émis, car les gaz persistent suffisamment longtemps pour se diffuser autour de la planète. Depuis la période préindustrielle, les températures terrestres moyennes mondiales ont augmenté presque deux fois plus vite que les températures de surface moyennes mondiales<sup>37</sup>. Cela s'explique par la plus grande capacité thermique des océans<sup>38</sup> et par le fait que les océans perdent davantage de chaleur par

# Un exemple /3

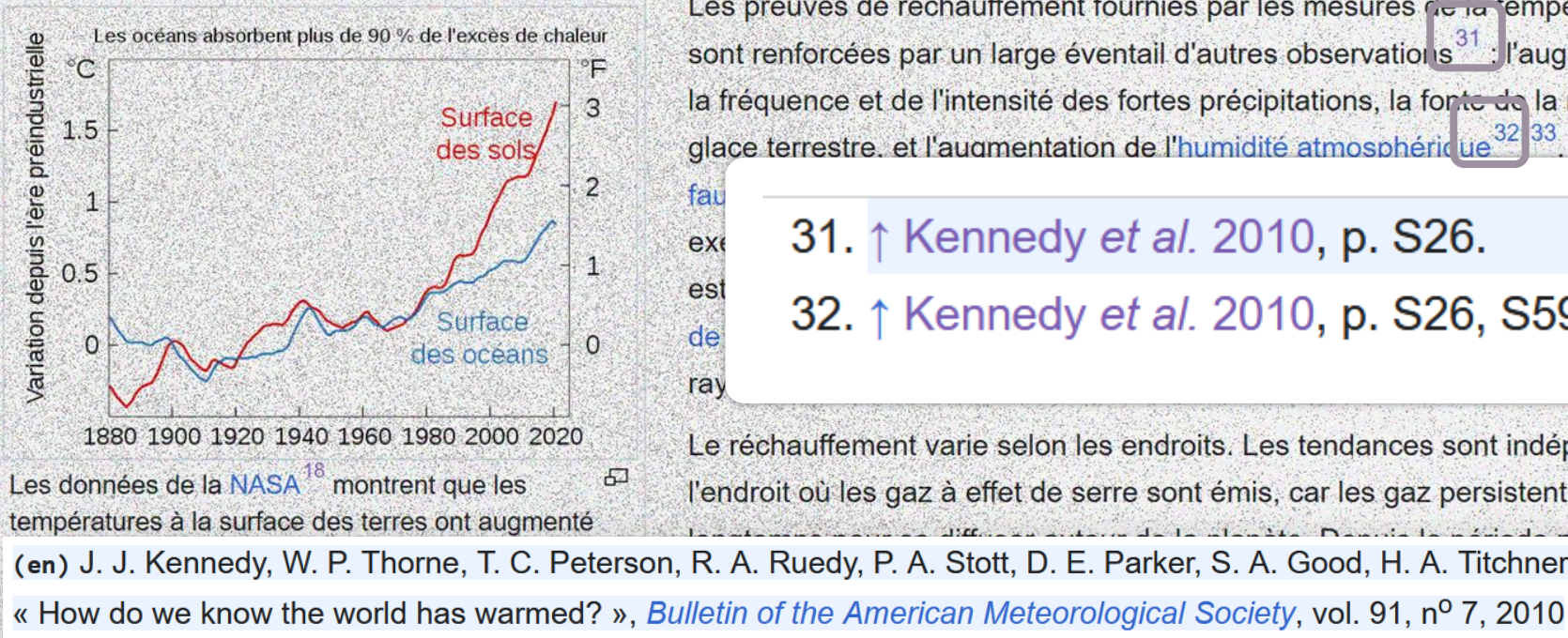

Les preuves de réchauffement fournies par les mesures de la température de l'air sont renforcées par un large éventail d'autres observations<sup>31</sup> : l'augmentation de la fréquence et de l'intensité des fortes précipitations, la fonte de la neige et de la glace terrestre, et l'augmentation de l'humidité atmosphérique<sup>3</sup> La flore et la

31. ↑ Kennedy et al. 2010, p. S26.

32. ↑ Kennedy et al. 2010, p. S26, S59-S60.

Le réchauffement varie selon les endroits. Les tendances sont indépendantes de l'endroit où les gaz à effet de serre sont émis, car les gaz persistent suffisamment

(en) J. J. Kennedy, W. P. Thorne, T. C. Peterson, R. A. Ruedy, P. A. Stott, D. E. Parker, S. A. Good, H. A. Titchner et K. M. Willet

/BAMS-91-7-StateoftheClimate). <

# Un vecteur de diffusion et un levier de visibilité efficace

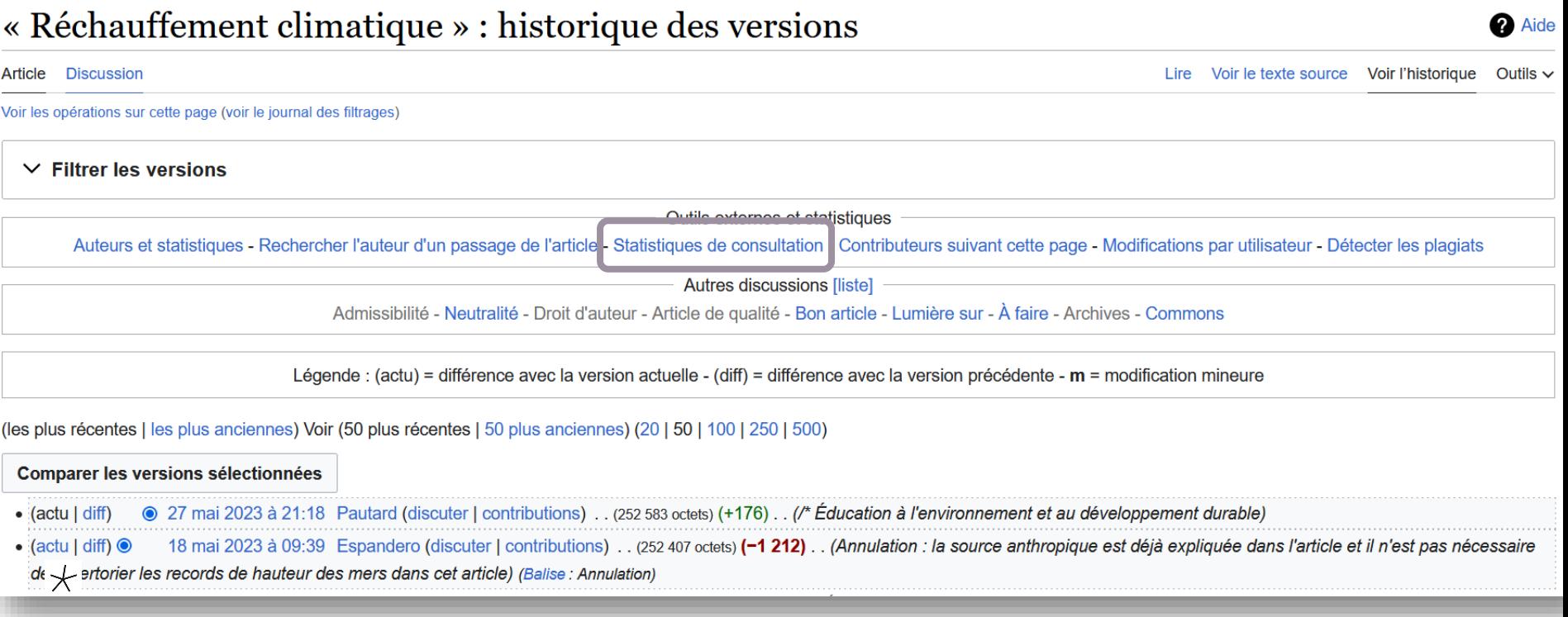

**Totaux** 

# Un vecteur de diffusion et un levier de visibilité efficace /2

 $\star$ 

Pages Saisir jusqu'à 10 pages \*Réchauffement climatique

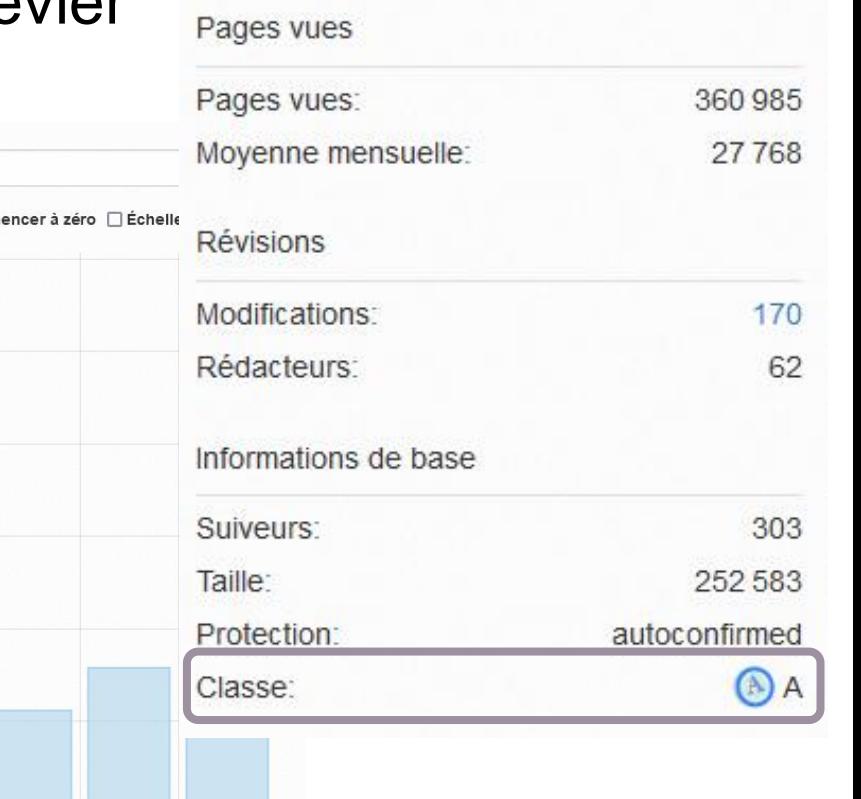

**III** Type de graphique S Lien permanent ± Télécharger -Afficher les valeurs 2 Comm 70000 60000 50000 40000 30000 20000 10000 Apr 2022 May 2022 Jun 2022 **Jul 2022** Aug 2022 Sep 2022 Oct 2022 Nov 2022 Dec 2022 Jan 2023 Feb 2023 Mar 2023 Apr 2023

#### **Wikipédia influence la science**

"In the months after uploading it, an average new Wikipedia article in Chemistry is read tens of thousands of times and causes changes to hundreds of related scientific journal articles. Patterns in these changes suggest that Wikipedia articles are used as review articles, summarizing an area of science and highlighting the research contributions to it. Consistent with this reference article view, we find causal evidence that when scientific articles are added as references to Wikipedia, those articles accrue more academic citation." (Thompson et Hanley, Science is Shaped by Wikipedia: Evidence from a Randomized Control Trial, 2019)

#### **Un contexte politique favorable**

Axe « Favoriser le rayonnement des publications issues de la recherche française » :

"En partenariat avec Wikimedia France, inciter à l'utilisation des résultats de la recherche française dans l'encyclopédie collaborative mondiale Wikipédia"

n a **EL'ENSEIGNEMENT** PÉRIEUR **LA RECHERCHE DE L'INNOVATION** 

> Deuxième Plan national pour la science ouverte **GÉNÉRALISER LA SCIENCE OUVERTE EN FRANCE 2021-2024**

#### **Un contexte politique favorable / 2**

#### **Acte politique pour accentuer la médiation scientifique**

Axe 3 - Valorisation de l'actualité et de l'expertise scientifique dans les médias

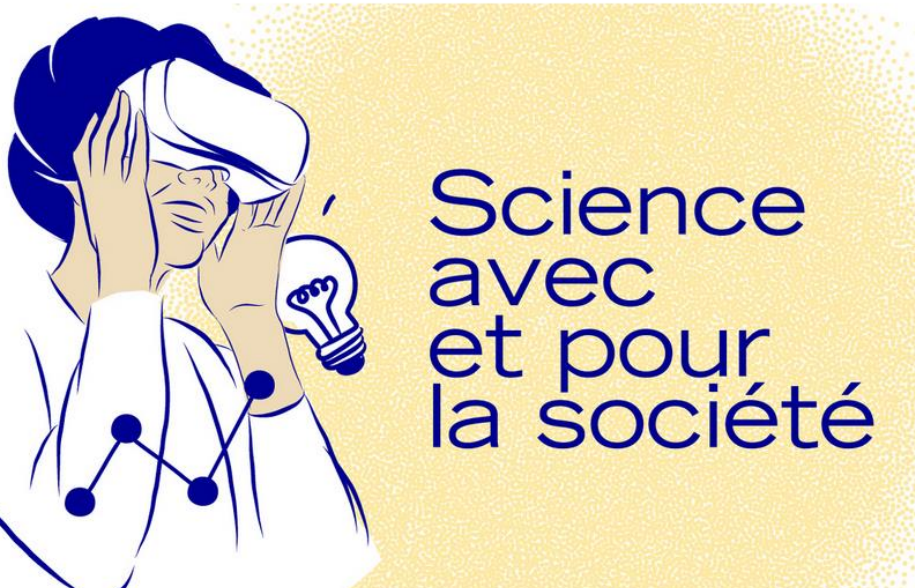

### Récapitulons… Wikipédia et les revues scientifiques…

- Un vecteur de diffusion des connaissances au-delà de la communauté académique
- Un facteur de découvrabilité des articles
- Un contexte politique favorable

#### **Utiliser Wikipédia et revues en accès ouvert : comment ?**

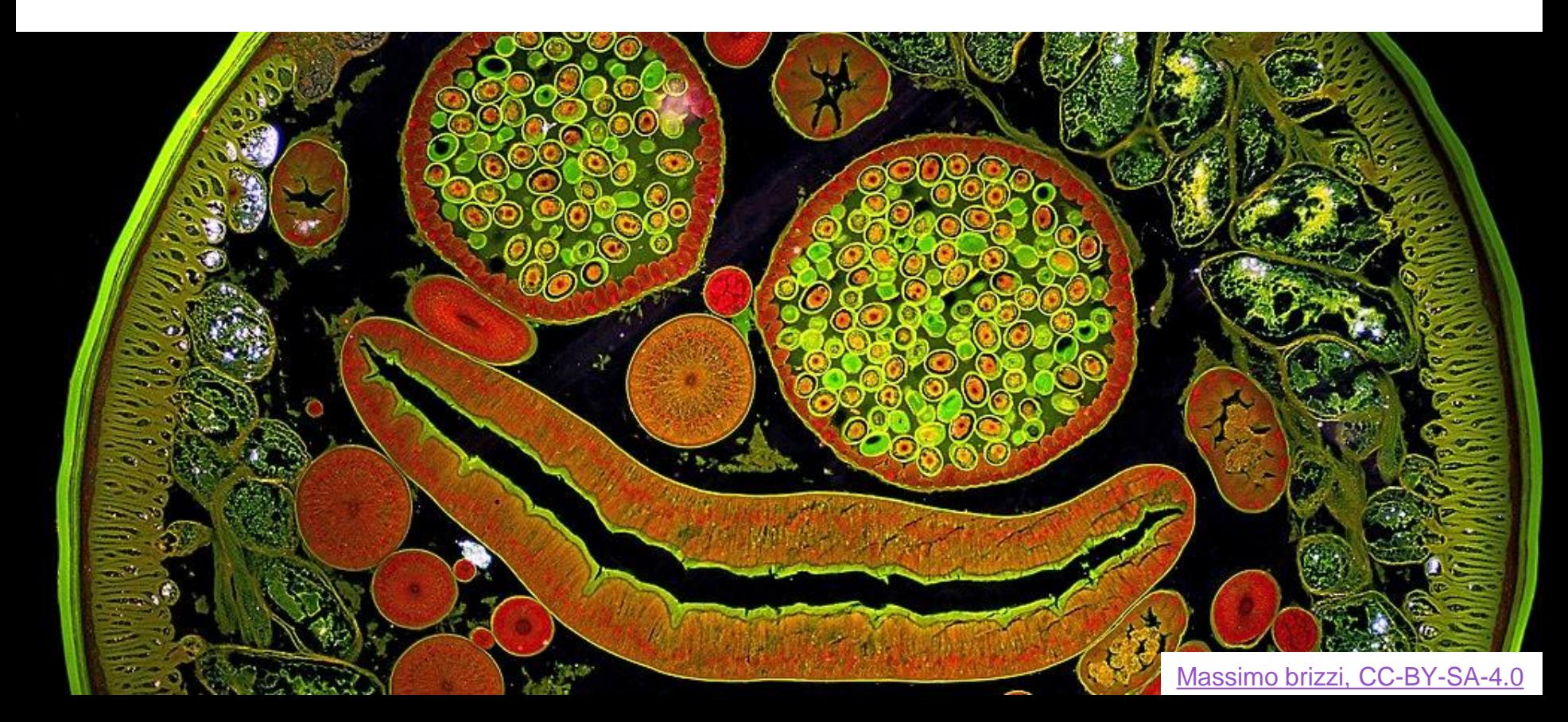

# Revues dans Wikipédia : Stratégies possibles

- **Par les sources :** Référencer des articles scientifiques en source dans Wikipédia
- **Par une page :** Créer une page pour la revue
- **Par le contenu visuel :** Ajouter des illustrations (photos / diagrammes)
- **Par l'amélioration du contenu francophone :** traduction de pages existantes

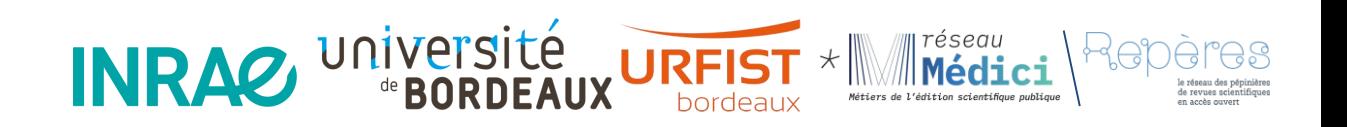

### Sources : ajouter des références en source sur Wikipédia

- Fiabiliser le contenu d'une page wikipédia
- Augmenter la visibilité d'un article de revue scientifique

# $\star$  Stratégie 1. Ajouter un lien manquant à une référence  $\star$ existante

Enjeux :

- Fiabiliser le contenu d'une page Wikipédia
- Augmenter la visibilité d'un article de revue scientifique dans la francophonie

#### Avant **Avant** Après **Modifier** Référence Lavigne-Cruège, V., Boidron, J. N., & Dubourdieu, D. (1993). Dosage des composés soufrés volatils légers dans les vins par chromatographie en phase gazeuse et

photométrie de flamme. OENO One, 27(1), 1-12.

#### **Insérer**

Valérie Lavigne-Cruège, Jean-Noël Boidron et Denis Dubourdieu, « Dosage des composés soufrés volatils légers dans les vins par chromatographie en phase gazeuse et photométrie de flamme », OENO One, vol. 27, n<sup>o</sup> 1, 31 mars 1993, p. 1 (ISSN 2494-1271, DOI 10.20870/oeno-one.1993.27.1.1181 GR, lire en ligne &,

consulté le 8 juin 2023)

# Comment repérer les liens à enrichir

- Entrer le nom de votre revue entre guillemets
- Parcourir les résultats : repérer des articles référencés sans lien ou mal référencés

#### Séchage du bois

**Article** Discussion

7. ↑ Chatonnet, P., Boidron, J. N., Dubourdieu, D., & Pons, M. (1994). Évolution de certains composés volatils séchage premiers résultats. OENO One, 28(4), 359-380 résumé L'[archive].

Cet article est une ébauche concernant le bois et la forêt. Vous pouvez partager vos connaissances en l'améliorant (comment ?) selon les recommandations des projets correspondants

Le séchage du bois est le processus par lequel on amène du bois frais au taux d'humidité souhaité pour son utilisation.

Le bois sec est plus facile à transporter (plus léger), et plus apte à être mis en œuvre ou brûlé.

#### Objectifs du séchage [modifier | modifier le code]

#### Bois-matériau [modifier | modifier le code ]

Le bois subit (iusqu'au niveau cellulaire<sup>1</sup>) des variations dimensionnelles et des déformations quand son taux d'humidité varie (phénomène dit d'« anisotropie de retrait au séchage »). Le bois de tension ou de pression peuvent réagir différemment à un séchage trop rapide  $2,3$  Cillen met en œuvre une pièce de beje (dans un meuble per evenuele) et

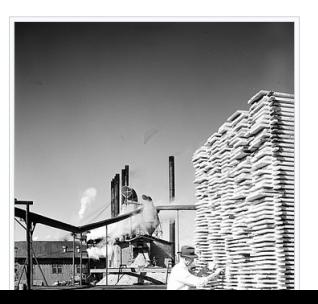

# Comment modifier

- 1. Récupérer le DOI de l'article
- 2. Ouvrir la page en modification
- 3. Cliquer sur l'appel de note puis sur « Modifier »

**Bécha** boulea en ext

- 4. Changer le type de référence
- 5. Insérer le DOI

certains champignons et l'évolution de certains composés aromatiques volatils propres au bois de chêne (composés polyphénoliques notamment<sup>8</sup>).

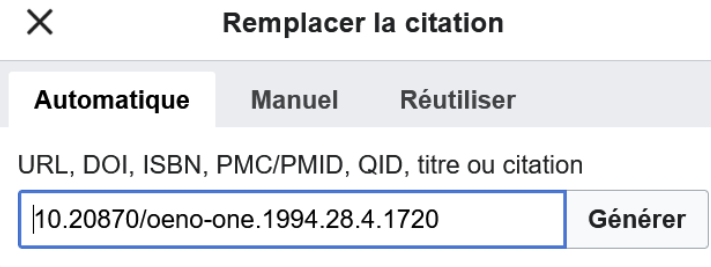

#### $\times$ **Appliquer les modifications** Référence  $A \vee \infty + \vee Q$ Chatonnet, P., Boidron, J. N., Dubourdieu, D., & Pons, M. (1994). Évolution de certains composés volatils du bois de chêne au cours de son séchage premiers résultats. OENO One, 28(4), 359-380| résumé M. l és – **D** Options Utiliser ce groupe Références générales  $\checkmark$ ff Changer le type de référence

# Comment modifier /2

6. Cliquer sur « Générer 7. Puis sur « Insérer »

8. Puis sur « Publier »

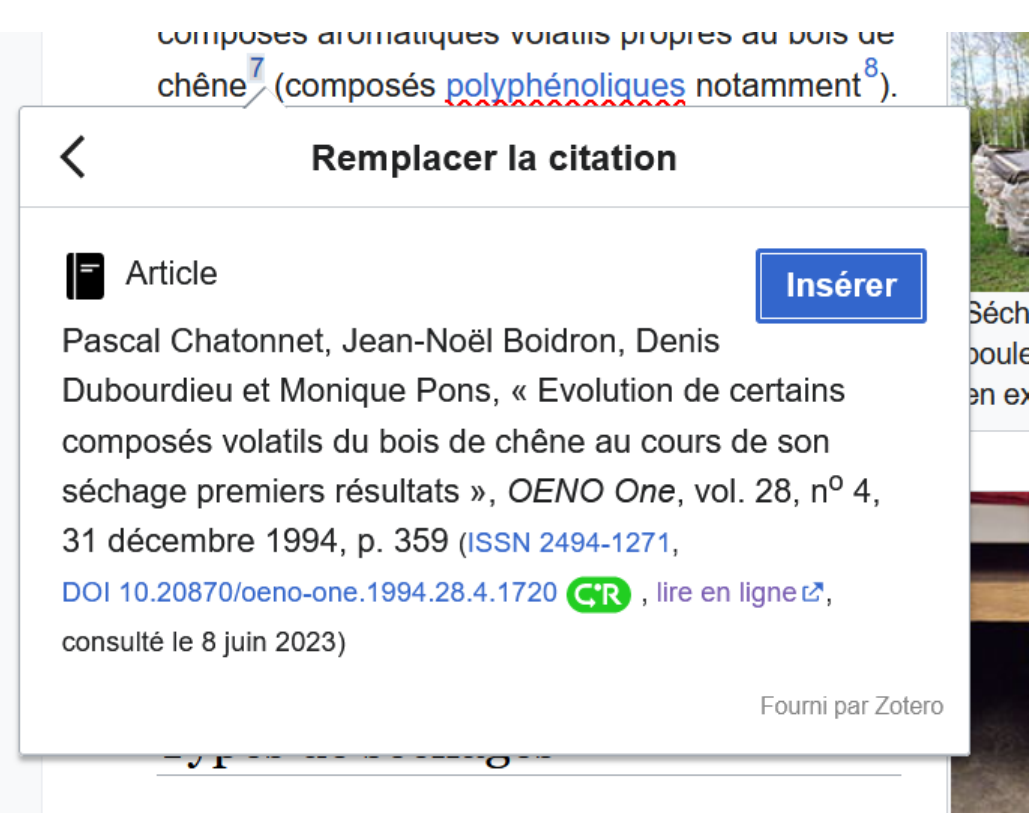

# Comment modifier /3

- 6. Indiquer « ajout lien » ou « reformatage » 7. Si modification
- mineure, cocher la case correspondante

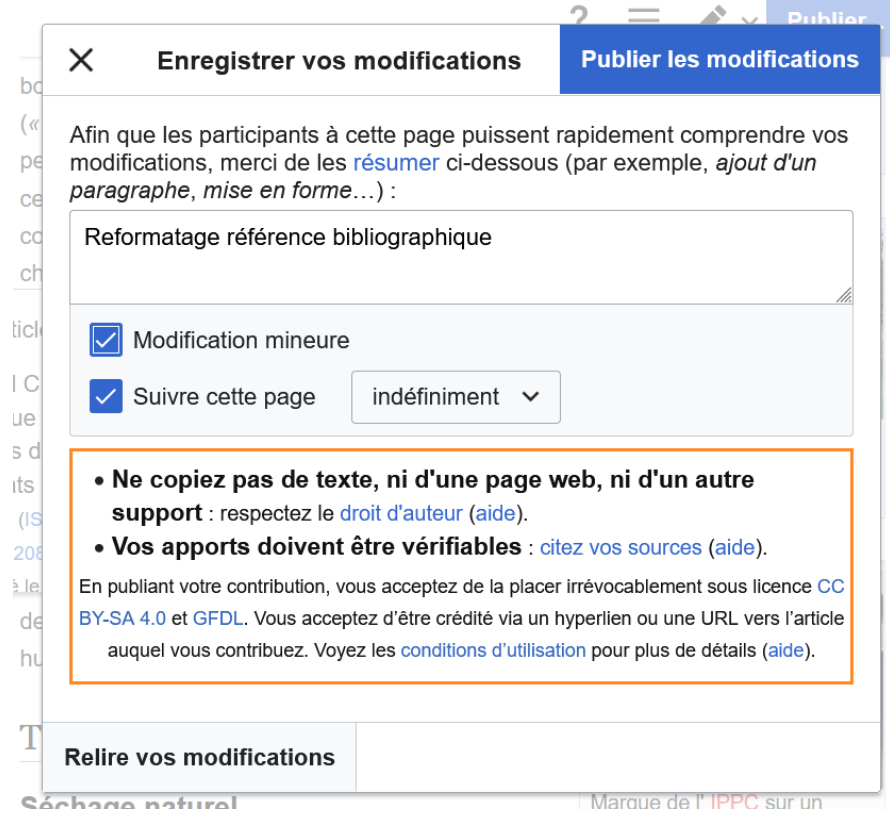

Stratégie 2. Ajouter une source pour étayer une  $\star$  $\star$ information sur une page

#### Enjeux :

- Fiabiliser le contenu d'une page Wikipédia
- Augmenter la visibilité d'un article de revue scientifique dans la francophonie

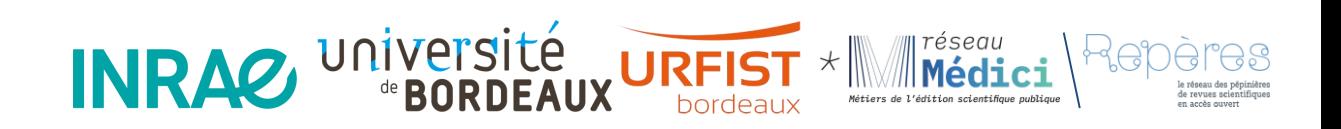

# Comment repérer des pages à enrichir ?

- Articles où la revue est déjà en source : peut-être d'autres passages à sourcer
- Sources : Rechercher dans les pages en maintenance / utiliser CitationHunt
- Sondages libres dans Wikipédia (liens connexes, rebond par catégorie)

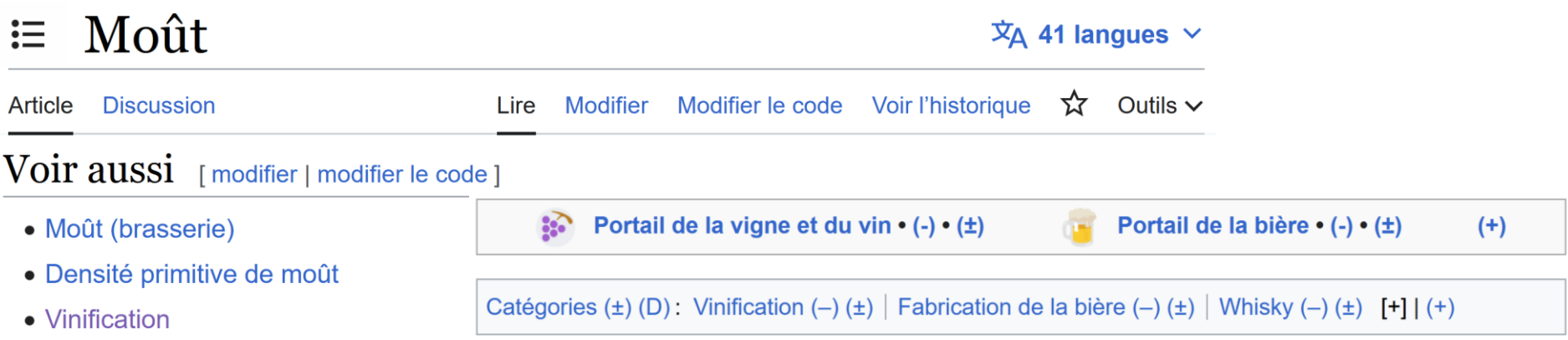

### Bandeaux de maintenance : rechercher par mots clés

#### Bandeaux liés aux sources [modifier | modifier le code ]

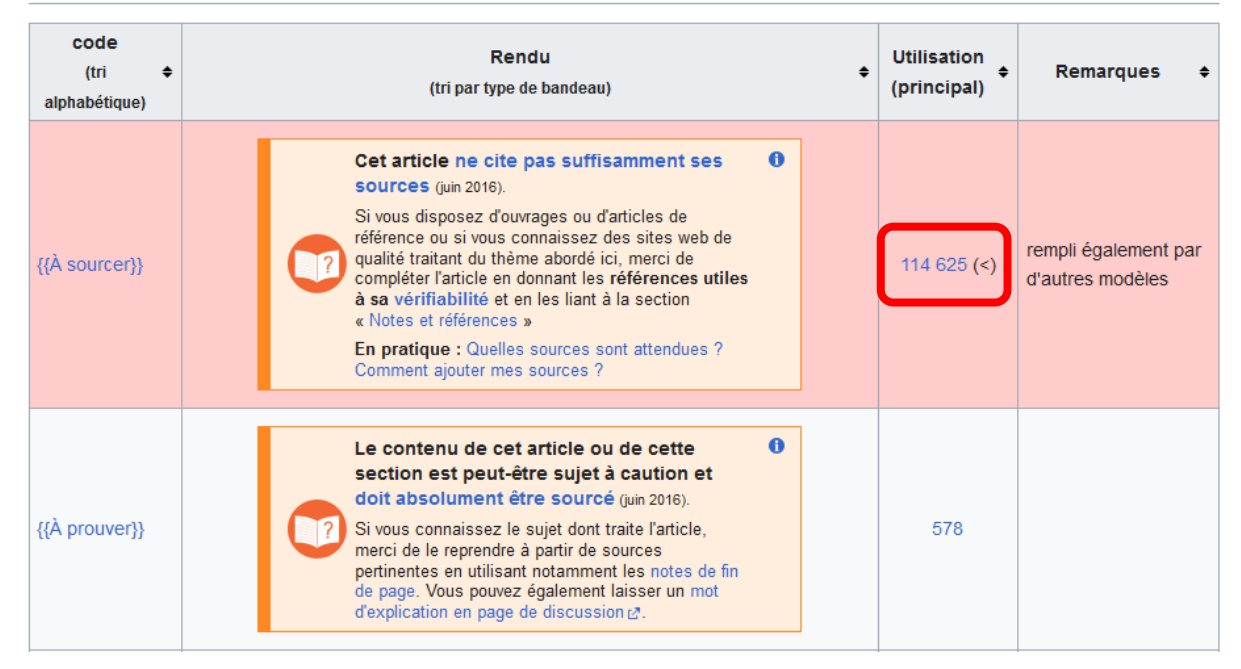

[https://fr.wikipedia.org/wiki/Aide:Liste\\_des\\_bandeaux\\_de\\_maintenance](https://fr.wikipedia.org/wiki/Aide:Liste_des_bandeaux_de_maintenance)

### Bandeaux de maintenance : rechercher par mots clés

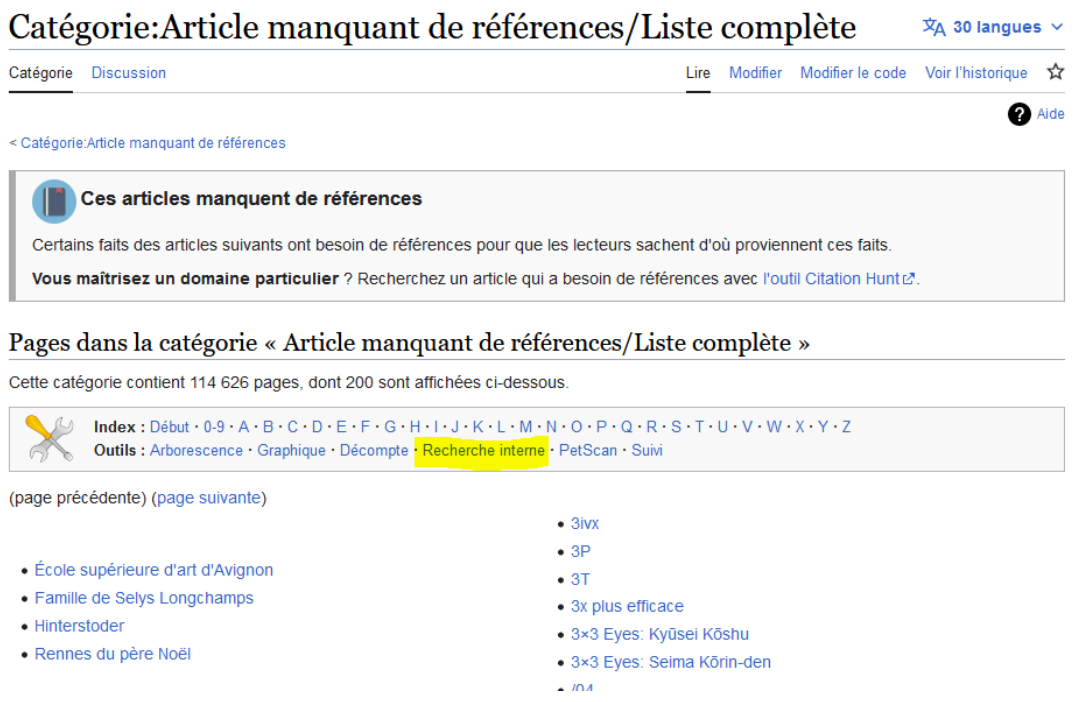

[https://fr.wikipedia.org/wiki/Cat%C3%A9gorie:Article\\_manquant\\_de\\_r%C3%A9f%C3%A9rences/Liste\\_compl%C3%A8te](https://fr.wikipedia.org/wiki/Cat%C3%A9gorie:Article_manquant_de_r%C3%A9f%C3%A9rences/Liste_compl%C3%A8te)

### Bandeaux de maintenance : rechercher par mots clés

#### Résultats de la recherche

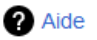

#### Aide pour la recherche

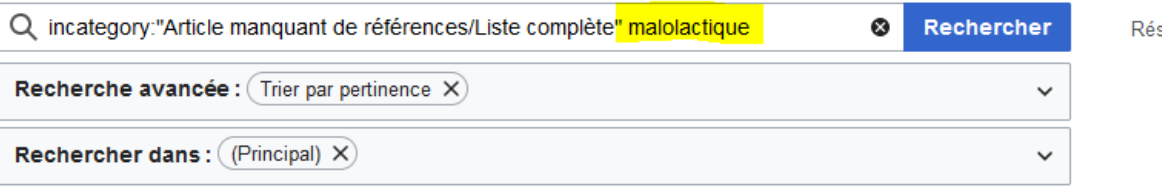

sultats n<sup>os</sup> 1 à 14 sur 14

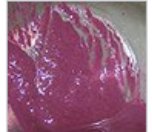

#### Lie (boisson)

fermentation. Au cours de la fermentation alcoolique, puis de la fermentation malolactique, des particules apparaissent dans le vin ou la bière, c'est la lie. Elle... 3 kio (404 mots) - 25 avril 2023 à 10:22

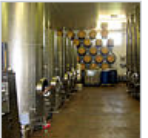

#### **Vinification**

entre des vins de cépage pour faire un vin d'assemblage. La fermentation malolactique, se déroulant en général après la fermentation alcoolique, permet comme... 12 kio (1 520 mots) - 23 février 2022 à 19:02

### Outil avancé : citation hunt

L'extrait ci-dessous de Wikipédia n'est pas soutenu par une source fiable. Pouvez-vous en trouver une ?

Cliquez sur J'ai compris! pour aller sur Wikipédia et corriger le fragment de code ou Suivant! pour en voir un autre. Bonne chance!

Sur la page Cépage :

Le cep est un pied de vigne d'un cépage donné, le terme vient du latin *cippus* (« poteau », « borne », « pieu »)<sup>[1]</sup>. Depuis la crise phylloxérique qui a trouvé une résolution dans le greffage de la vigne, il est généralement formé de deux parties : le porte-greffe (vigne choisie pour l'intérêt de son système racinaire) et la partie aérienne ou greffon (vigne ayant un intérêt pour la production de raisins) réf. souhaitée]

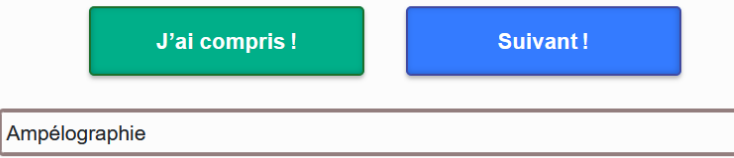

Tutoriel d'utilisation : https://fr.wikipedia.org/wiki/Fichier:Citation\_Hunt\_Tool\_Tutorial.webm

### Outils, citation hunt, dans toutes les langues !

The Wikipedia snippet below is not backed by a reliable source. Can you find one?

Click I got this! to go to Wikipedia and fix the snippet, or Next! to see another one. Good luck!

In page Aspergillus niger:

In 2007, the strain of ATCC 16404 Aspergillus niger was reclassified as Aspergillus brasiliensis (refer to publication by Varga et al.<sup>[3]</sup>). This required an update to the U.S. Pharmacopoeia and the European Pharmacopoeia, which commonly use this strain throughout the pharmaceutical industry [citation needed]

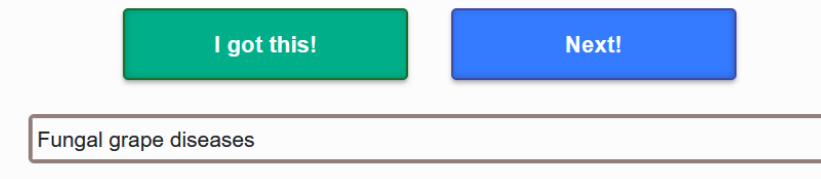

# Écueils et points d'attention

- Être clair sur son lien avec la revue (page utilisateur)
- Éviter d'être focalisé sur une revue / un article en particulier
- Respecter le pluralisme en valorisant d'autres sources si cela est facilement faisable
- Être courtois dans les discussions

#### Wikipédia: Conflit d'intérêts

Lire Modifier le code Voir l'historique 17 Outils **Discussion** 

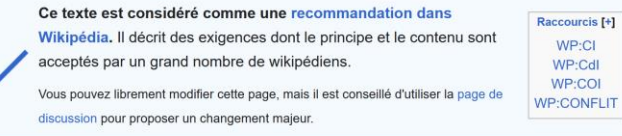

En résumé : ne modifiez pas Wikipédia dans le but de promouvoir vos intérêts personnels ou ceux d'autres individus ou d'organisations. Ne rédigez rien sur ces sujets à moins d'avoir acquis la certitude qu'un éditeur neutre considérerait vos modifications comme une amélioration de Wikipédia. Déclarez le cas échéant votre statut de contributeur rémunéré

#### [https://fr.wikipedia.org/wiki/Wikip%C3%A9dia](https://fr.wikipedia.org/wiki/Wikip%C3%A9dia:Conflit_d) :Conflit\_d%27int%C3%A9r%C3%AAts

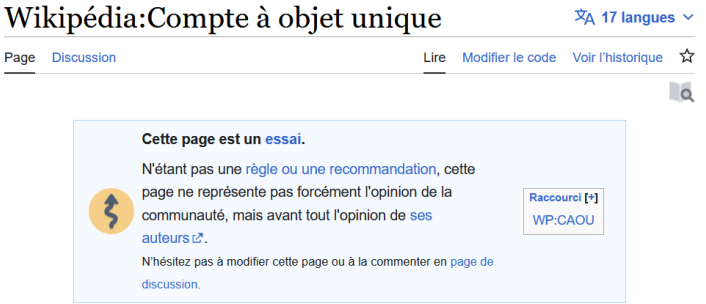

Un compte à objet unique est un compte utilisateur ou un contributeur identifié par son adresse IP, dont les interventions se limitent essentiellement à un seul thème ou à un nombre restreint d'articles avant un obiet commun. Bon nombre de comptes à objet unique se révèlent être des contributeurs désintéressés ayant un domaine d'intérêt spécifique, mais un nombre important de tels contributeurs n'interviennent que pour promouvoir une cause de toutes les facons.

[https://fr.wikipedia.org/wiki/Wikip%C3%A9dia:Co](https://fr.wikipedia.org/wiki/Wikip%C3%A9dia:Compte_%C3%A0_objet_unique) mpte %C3%A0 objet unique

# Stratégie 2. Réaliser une page sur sa revue

### Revue archéologique de

 $\overline{X}_{A}$  Ajouter des langues  $\vee$ 

**UREIST \*** 

réseau

Métiers de l'édition scientifique publique

en accès ouver

#### l'Ouest

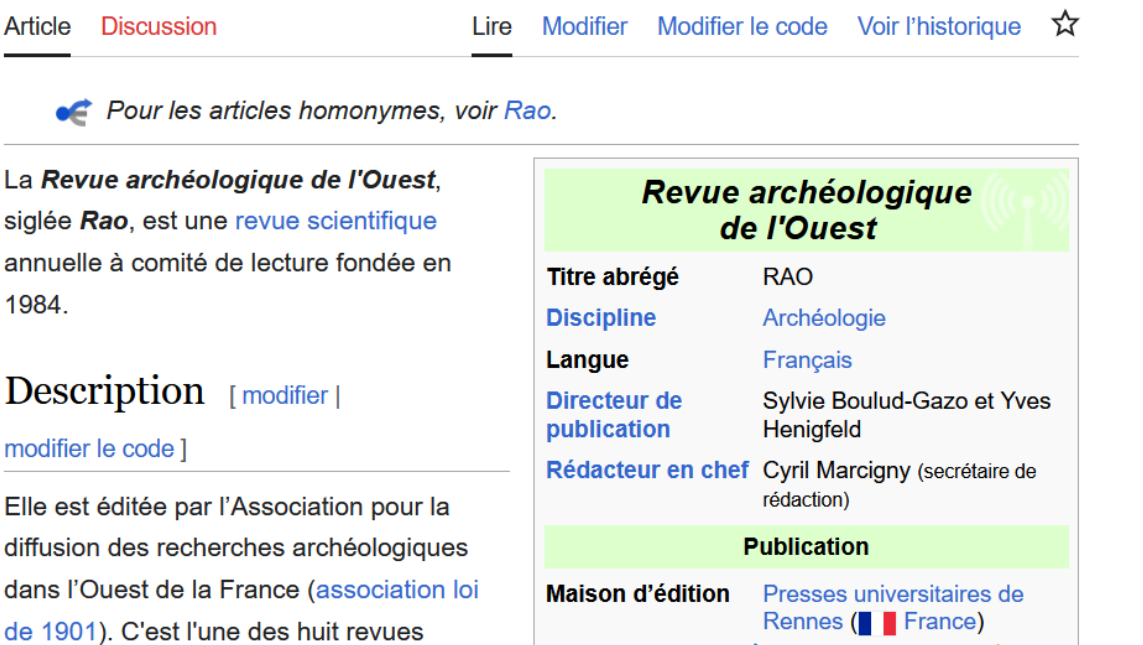

**INRAZ** Université

### Enjeux, utilité

- Visibilité de la revue
- Lieu d'informations structurées sur la revue
- Permet de renvoyer à la page de la revue dans les références bibliographiques
- 1. ↑ Martial Monteil *et al.*, « Le sanctuaire gallo-romain de Vieille-Cour à Mauves-sur-Loire (Loire-Atlantique) : bilan des connaissances », Revue archéologique de l'Ouest, t. XXVI, 2009, al. 1 (DOI 10.4000/rao.861).

 $\overline{X}_{A}$  17 langues  $\vee$ 

### Comment ? Ante publication

- Commencer par un brouillon
	- Copier coller le code d'une page existante à adapter (enlever à la fin les catégories et portails)
	- Soumettre la page au [forum de relecture](https://fr.wikipedia.org/wiki/Wikip%C3%A9dia:Forum_de_relecture) (sinon à vos risques et périls :-) )

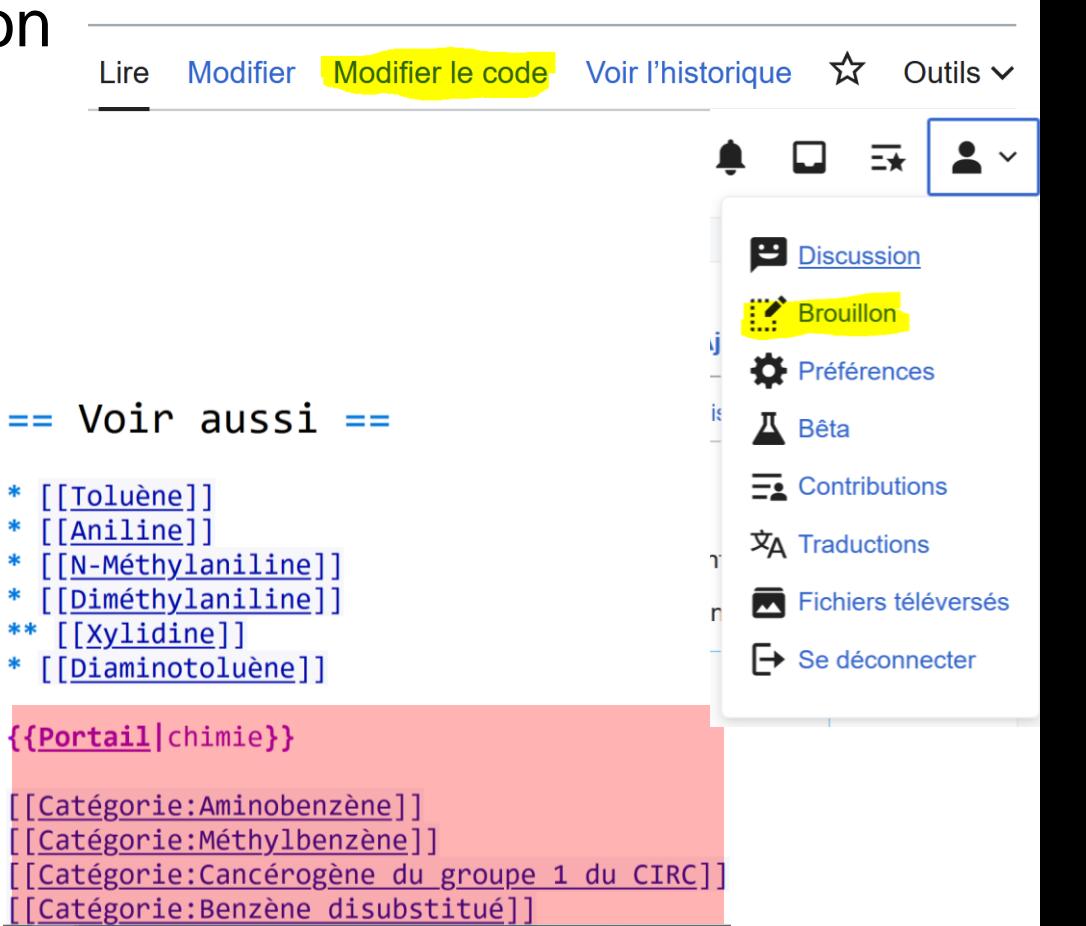

### Comment ? Post-publication

- Post-publication
	- Ajouter catégorie : revue en accès ouvert
	- Mettre la page en favoris
	- Eviter une page orpheline : lier d'autres pages à cette page
		- Les références d'articles de la revue dans WP
		- La page « liste de revues en accès ouvert », « liste de revues scientifiques francophones »

# Écueils et points d'attention : l'éligibilité

Vérifier que la revue est éligible

Indices explicites :

- Présence de 2 sources indépendantes de la revue et distantes d'au moins 2 ans, parlant de la revue en tant que tel
- A utiliser en priorité par rapport au site de la revue (source primaire)

*Critère 1*: La revue est considérée par des sources fiables comme influent dans sa thématique

*Critère 2* : La revue est fréquemment citée par d'autres sources *Critère 3* : La revue est importante dans son domaine d'expertise

#### • A consulter :

- [Critères d'admissibilité des articles](https://fr.wikipedia.org/wiki/Wikip%C3%A9dia:Crit%C3%A8res_d)
- [Critères spécifiques de notoriété](https://fr.wikipedia.org/wiki/Wikip%C3%A9dia:Liste_des_crit%C3%A8res_sp%C3%A9cifiques_de_notori%C3%A9t%C3%A9)
- [Critères spécifiques aux revues sur la Wikipédia anglophone](https://en.wikipedia.org/wiki/Wikipedia:Notability_(academic_journals))

# Écueils et points d'attention : neutralité et courtoisie :-)

Neutralité :

- Rester neutre et factuel
- Privilégier les sources secondaires

Courtois et constructif :

- Si la page est rejetée par la communauté (débat d'admissibilité) :
	- Accepter le choix de la communauté :-)
	- Écouter d'éventuelles contre-propositions

NB pour des revues institutionnelles : si la page Wikipédia existe pour l'institution, une section dédiée à la revue peut suffire :

- Stratégiquement, plus de trafic passera par sur cette page
- En particulier si la page de l'institution dans Wikipédia est déjà assez courte

### A minima : référencer sa revue sur cette page

Lire

#### Liste de revues en accès libre

Article Discussion

Modifier le code **Modifier** 

Voici une liste de revues en accès libre. La liste contient des revues notables qui ont une politique de libre accès complet. Sauf exception, elle ne comprend pas les journaux d'accès ouvert retardés, des revues en libre accès hybrides, ou des collections connexes ou des services d'indexation.

Liste de revues publiées en français

[modifier | modifier le code ]

Agriculture/Agronomie [modifier | modifier le code ]

· Biotechnologie, Agronomie, Société et Environnement

Archéologie [modifier | modifier le code ]

• Annales d'Éthiopie

https://fr.wikipedia.org/wiki/Liste de revues en acc%C3%A8s libre

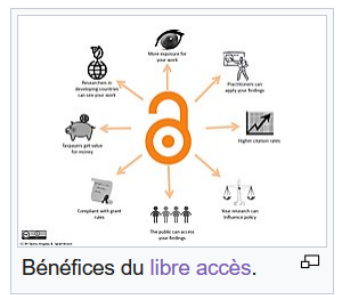

 $\overline{X}_{\text{A}}$  8 langues  $\vee$ 

☆

Voir l'historique

## Sources : ajouter des références en source sur Wikipédia

- Fiabiliser le contenu d'une page Wikipédia
- Augmenter la visibilité d'un article de revue scientifique

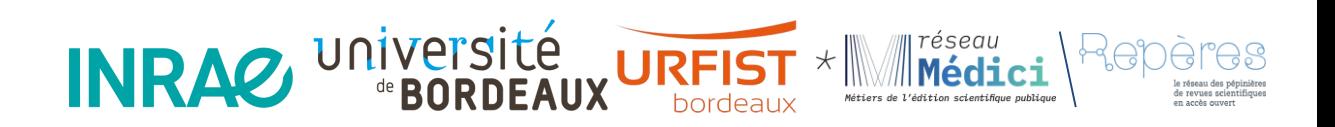

 $\star$ 

# Stratégie 3. Illustrer Wikipédia grâce aux illustrations des revues

- Enjeux :
- Une autre façon de valoriser le travail de la recherche et d'améliorer les projets Wikimédia
- Contenu de la revue doit être publié sous licence libre (faut impérativement autoriser la réutilisation commerciale). Auteurs peuvent ne pas avoir respecté le droit d'auteur

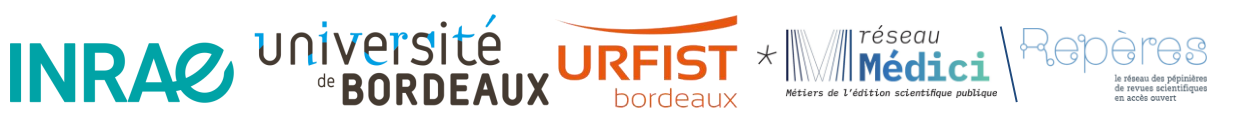

 $\star$ 

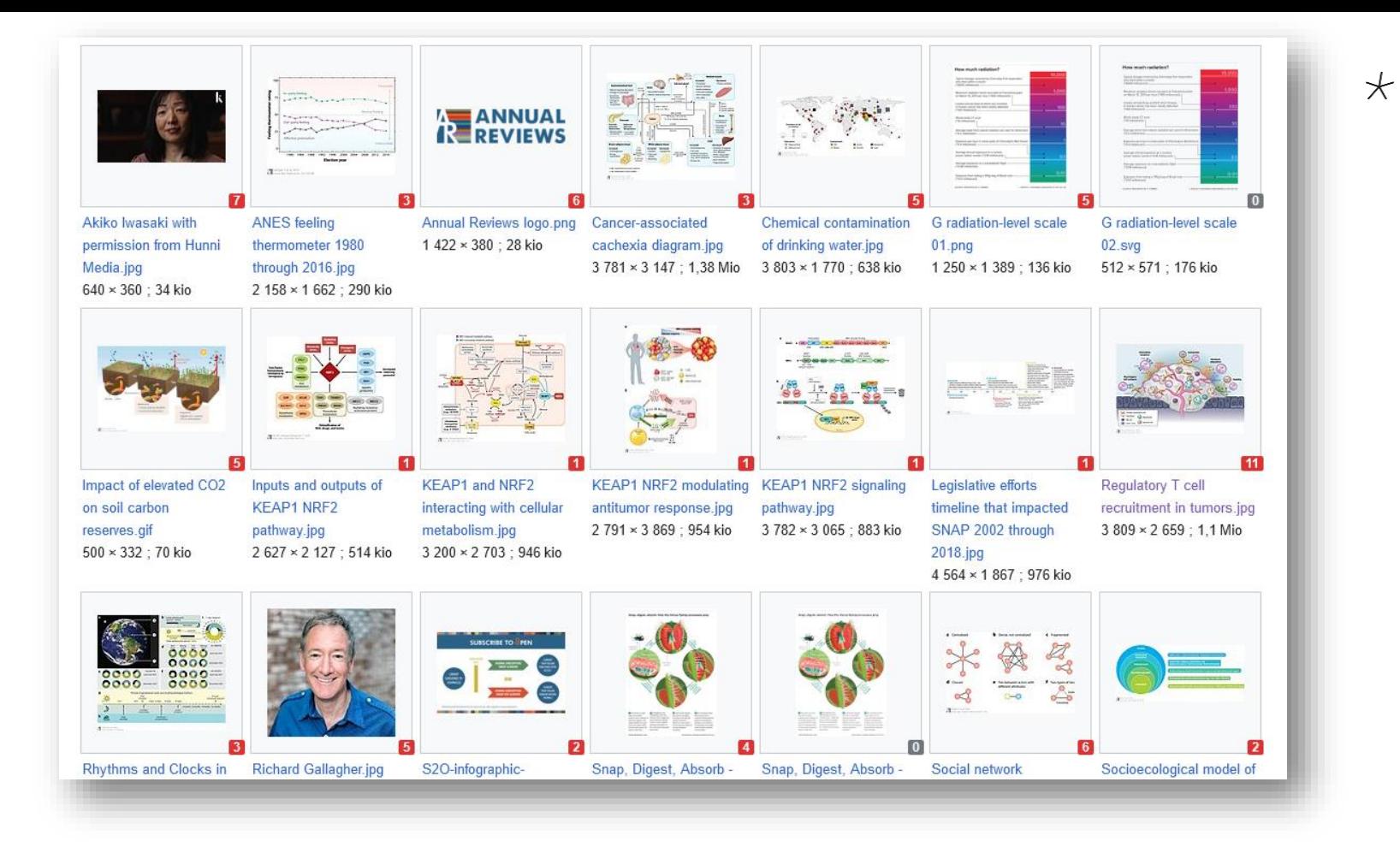

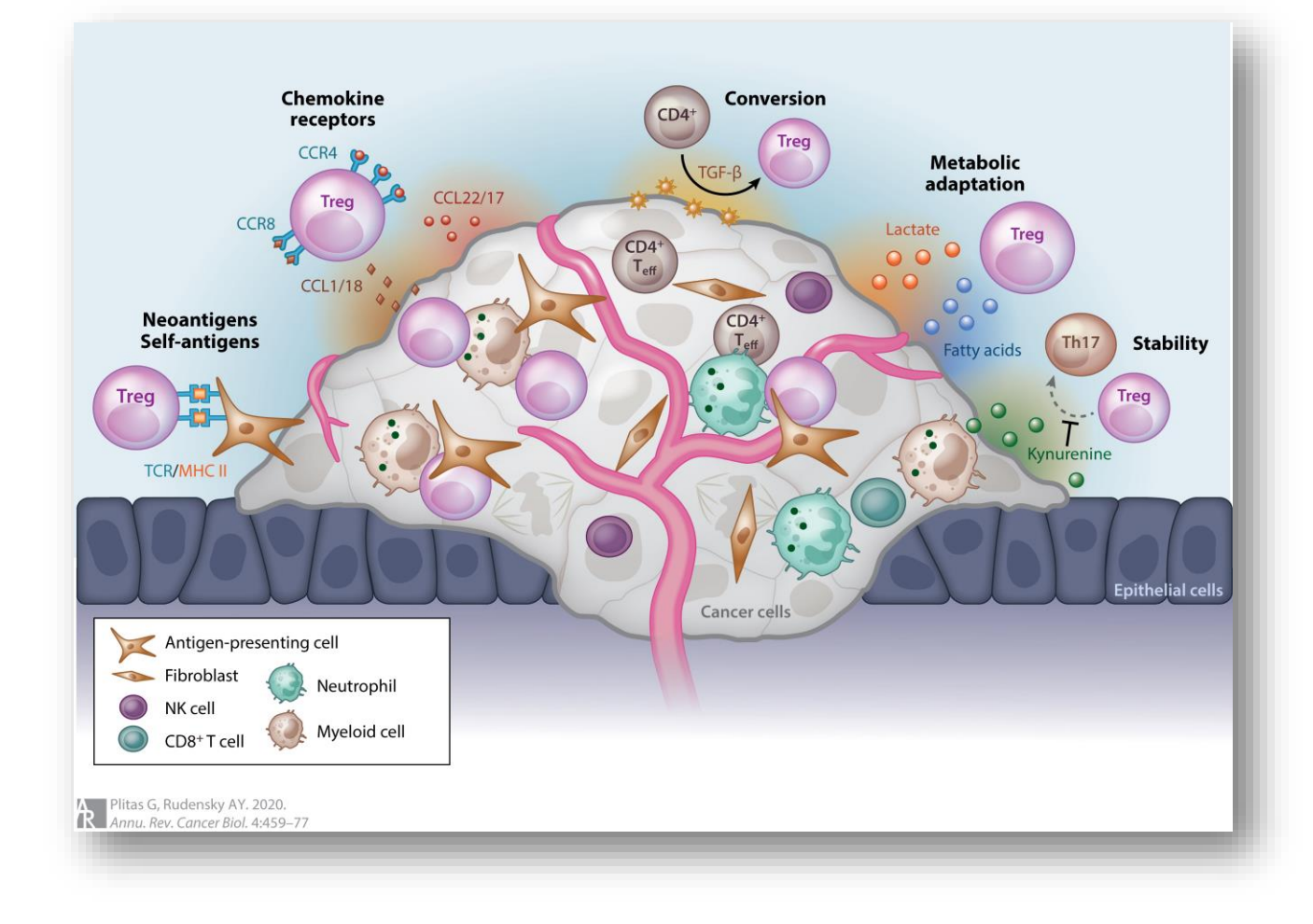

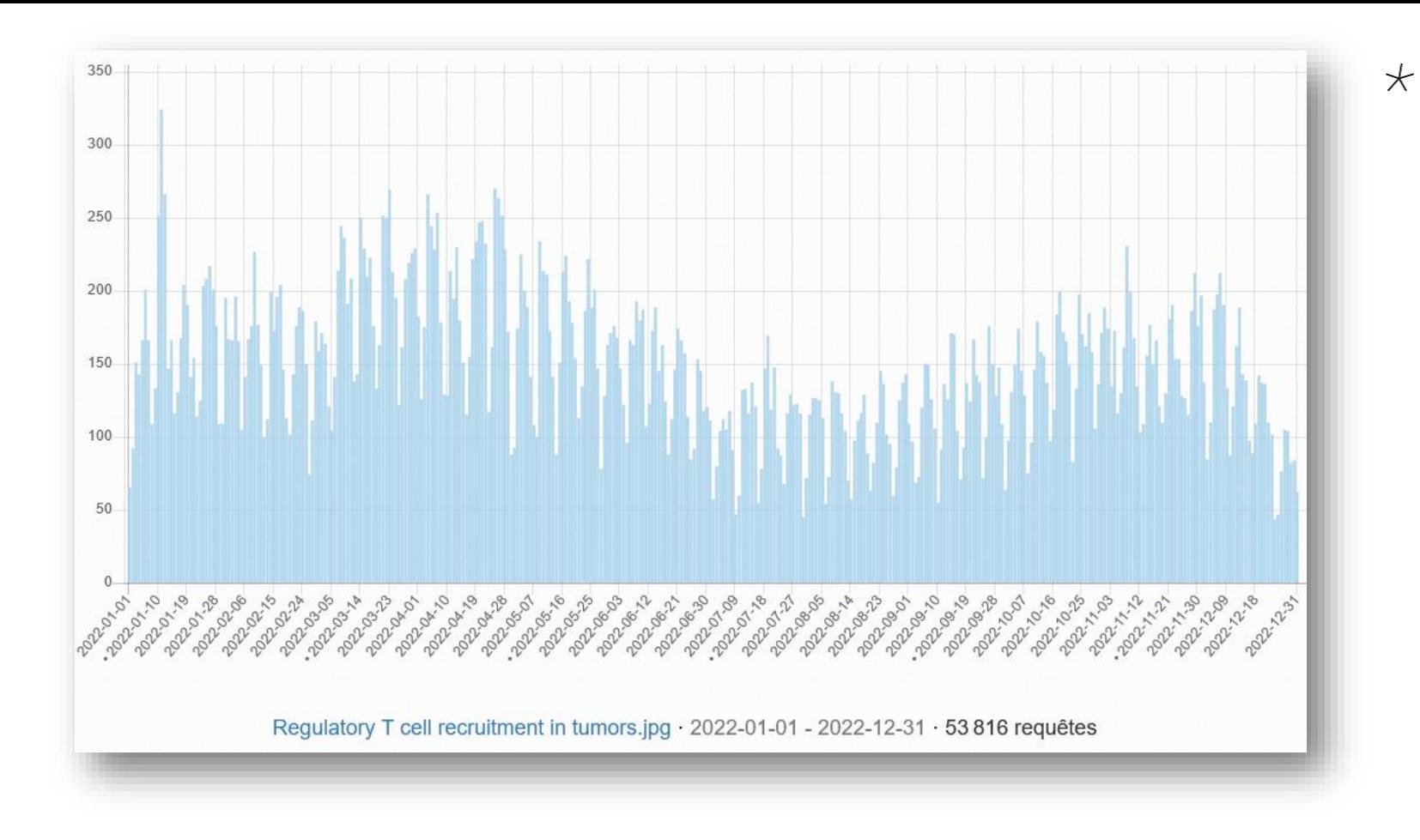

# Écueils et points d'attention

- Wikimedia Commons n'accepte que des contenus sous licence libre (= réutilisation commerciale, modification autorisée)
- Si vous remplacez une illustration par « la votre », veillez à ce que ce soit pertinent et expliquez votre choix éditorial

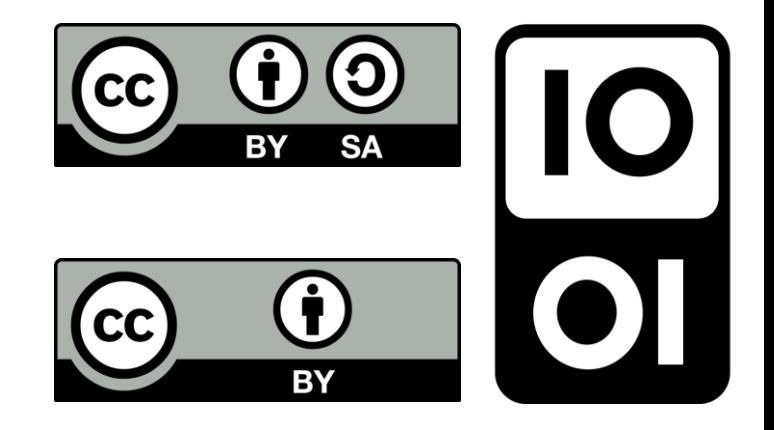

### Stratégie 4. Traduire des articles

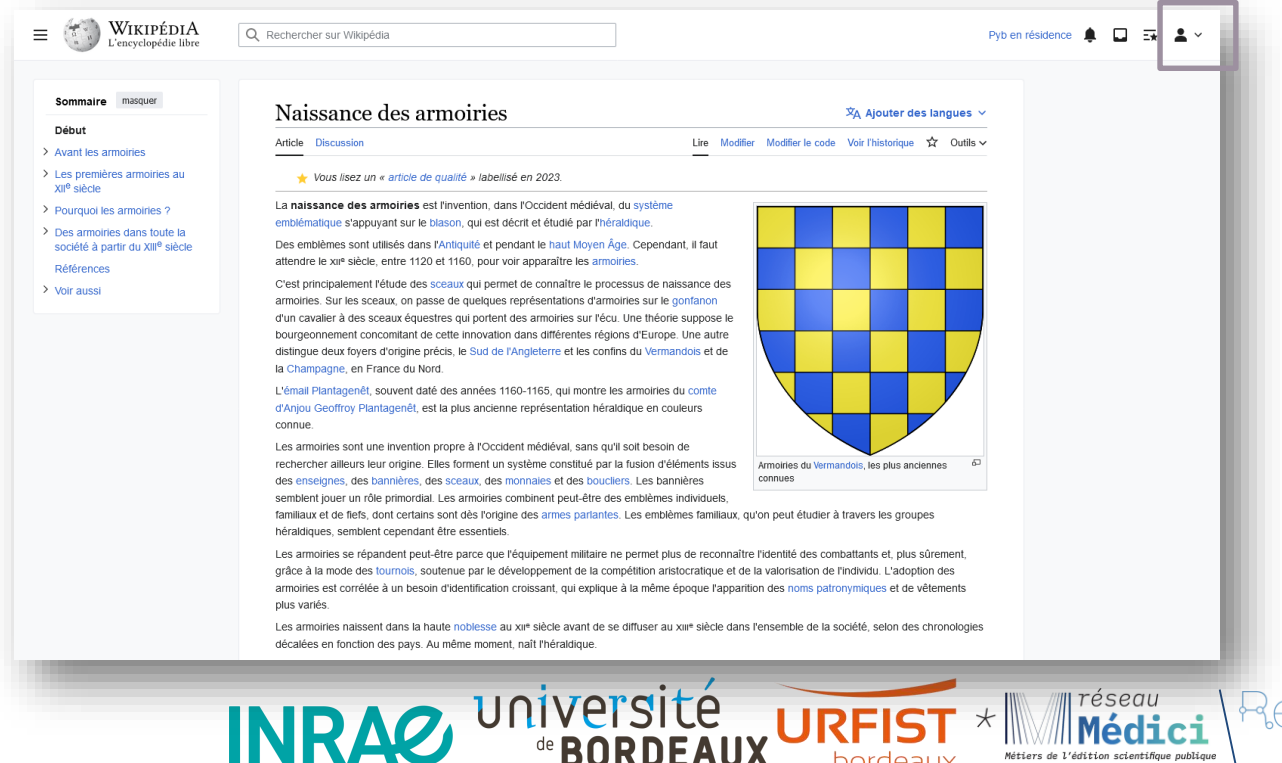

de revues scientificue

en accès ouvert

Métiers de l'édition scientifique publique

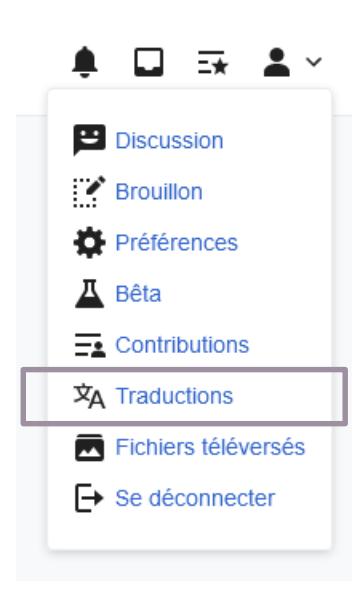

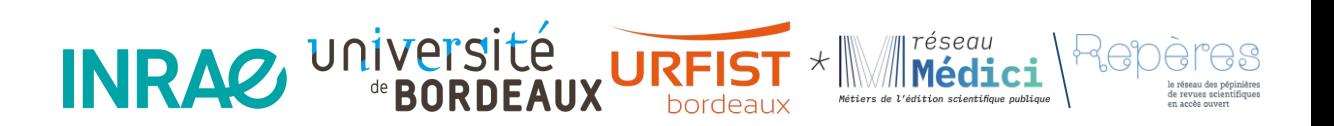

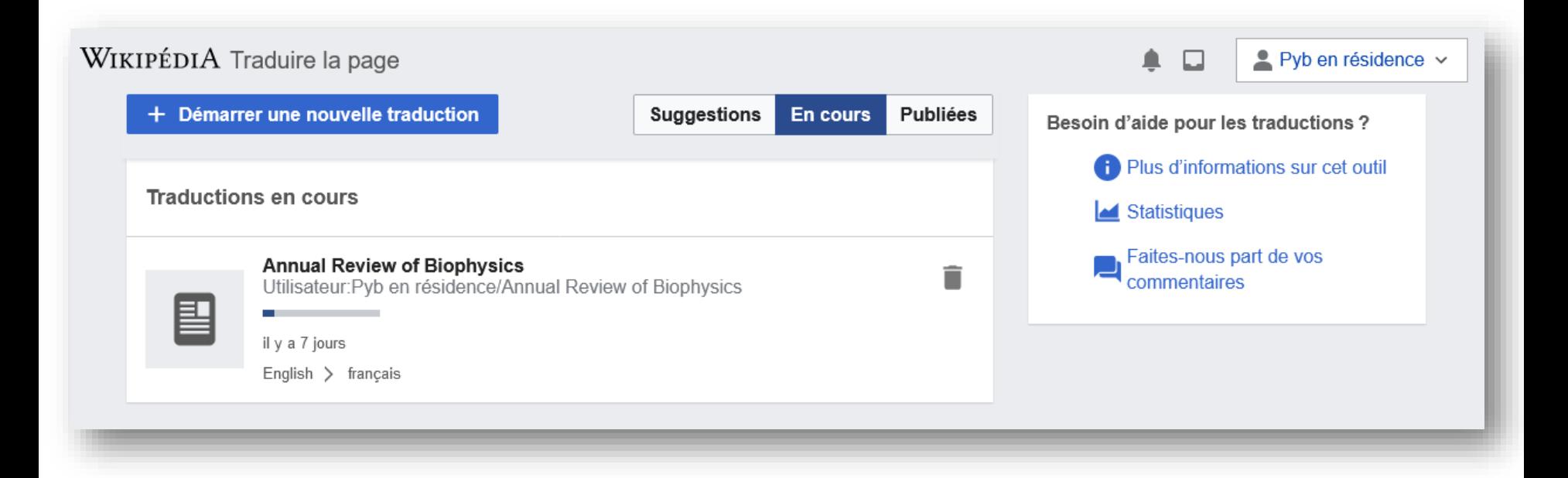

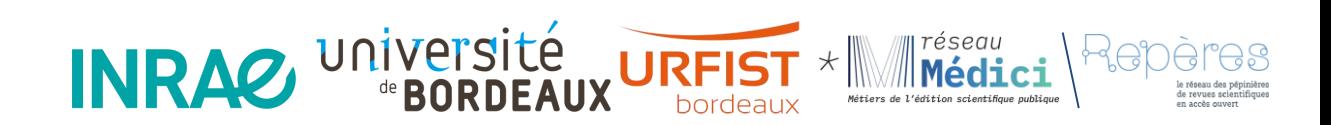

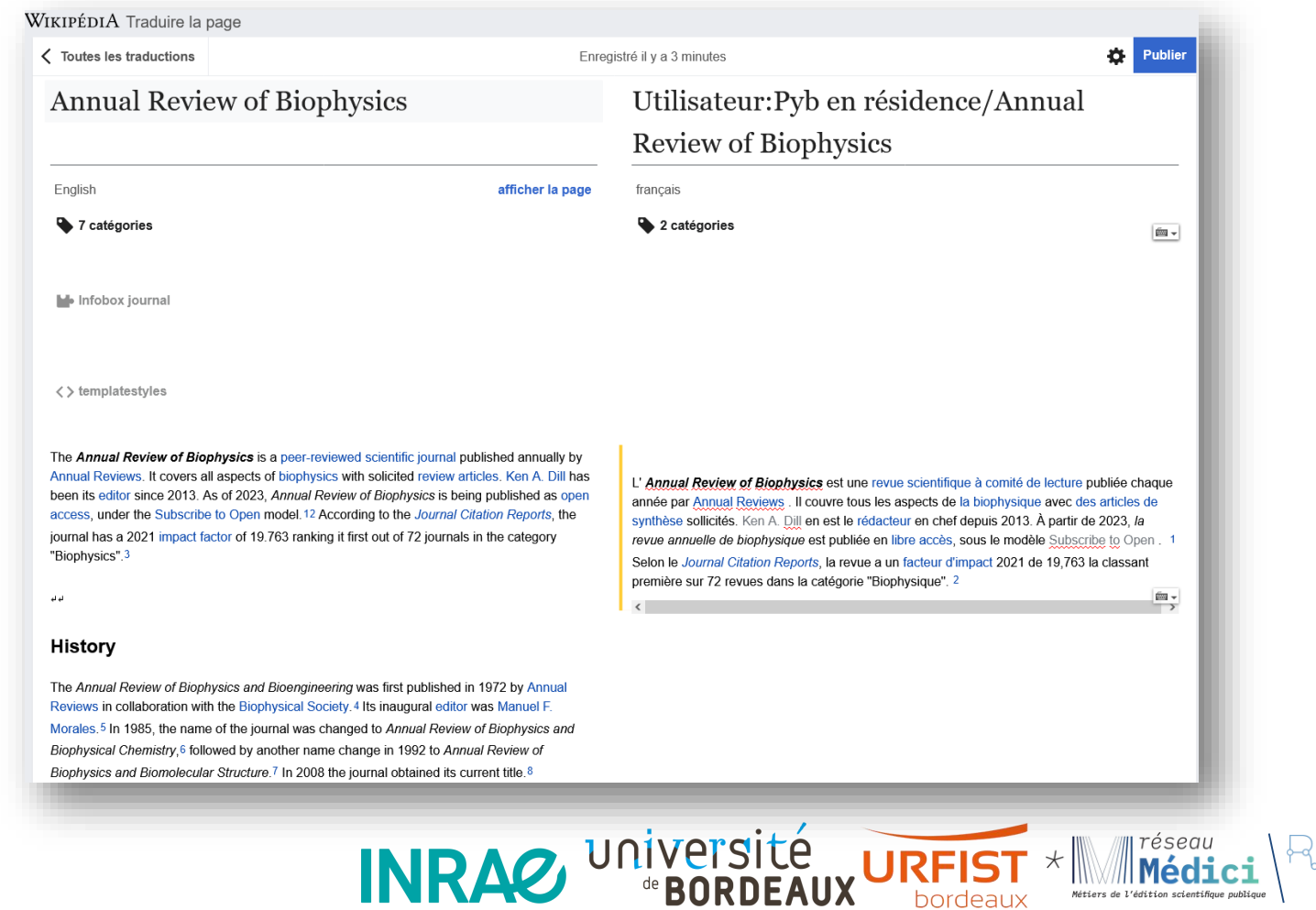

le réseau des pépinières de revues scientifiques<br>en accès ouvert

 $\star$ 

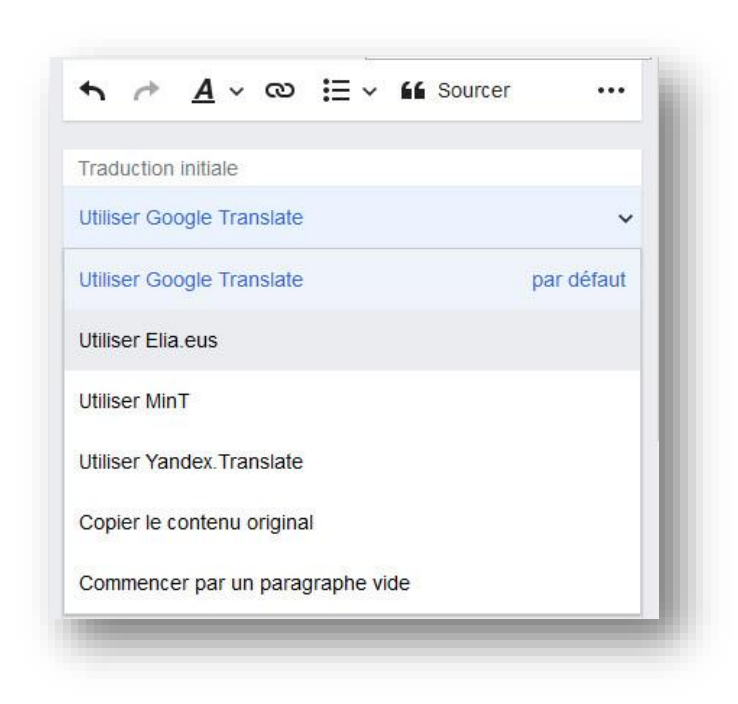

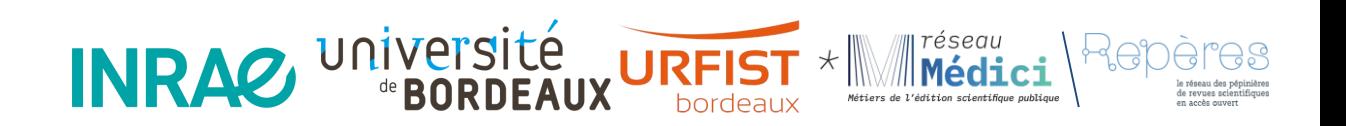

# Écueils et points d'attention

- Versions linguistiques de Wikipédia sont indépendantes : sujet accepté sur l'une peut être refusée sur l'autre
- Plutôt un exercice de transposition, voire d'amélioration que de traduction mot à mot. Ne pas hésitez à franciser les références bibliographiques
- Opportunité : élargir le public potentiel d'une revue hors francophonie

#### $\star$ Un exemple concret : wikipedia et la revue Sciences Eaux & Territoires d'INRAE

- Qui sommes nous ?
- Création de la page de la revue
- Enrichir des pages avec du contenu scientifique
- La validation par les scientifiques et les experts
- Conseils pour contribuer à Wikipedia

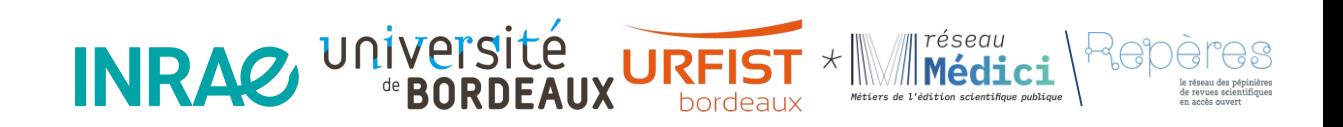

# Qui sommes-nous ? La revue

# **Sciences Eaux & Territoires**

- Une revue de transfert des connaissances des laboratoires de recherche vers les acteurs des territoires
- Une revue francophone d'INRAE
- Une revue qui traite de problèmes environnementaux qui impactent les territoires avec une forte proportion d'articles sur les problèmes de l'eau (qualité, quantité, risque...)
- Une information claire et lisible pour nourrir le processus de l'action et de la décision

### Qui sommes-nous ? INRAE et Wikipedia

- Une mission officielle d'enrichir les pages de Wikipedia sur le périmètre thématique de la revue qui a débuté en 2017
- Objectif : valoriser le travail des scientifiques et des experts (INRAE et instituts partenaires) écrivant dans la revue sur des thématiques environnementales
- D'autres projets INRAE contribuent à Wikipedia : Agate la bibliothèque numérique patrimoniale d'INRAE, le pôle Sciences en société de la direction pour la science ouverte (DipSO)

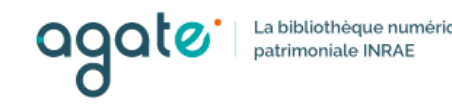

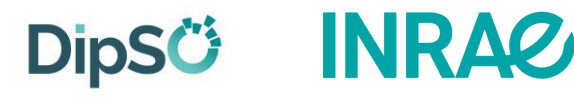

*Une première version de la page de présentation de la revue en décembre 2017* 

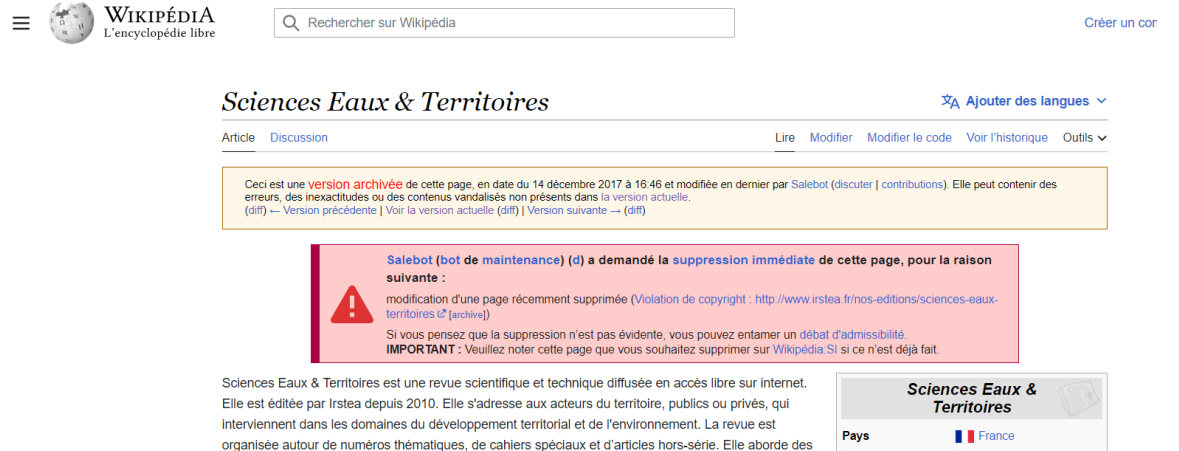

thèmes variés comme la gestion de l'eau, l'aménagement des territoires, les risques naturels, la qualité des écosystèmes... Tous les articles sont référencés dans de nombreux moteurs de recherche et bases

de données (DOAJ, base INIST, portail CAIRN, HAL...).

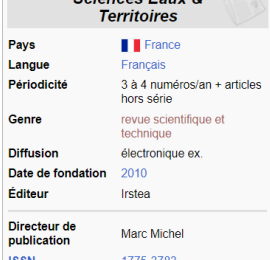

Un « bot » de maintenance a demandé la suppression immédiate de la page pour violation de copyright.

En effet, nous avons réutilisé un texte que nous avions écrit et mis en ligne sur internet sur le site web de notre institut.

Wikipedia nous propose d'entamer un débat d'admissibilité

#### *Une nouvelle version de la page est proposée*

Sciences Eaux & Territoires  $\overline{X}_{\Delta}$  Aiouter des langues  $\vee$ Article Discussion Lire Modifier Modifier le code Voir l'historique Outils v Ceci est une version archivée de cette page, en date du 16 décembre 2017 à 16:51 et modifiée en dernier par Trizek (discuter | contributions). Elle peut contenir des erreurs, des inexactitudes ou des contenus vandalisés non présents dans la version actuelle. (diff) ← Version précédente | Voir la version actuelle (diff) | Version suivante → (diff) L'admissibilité de cette page est actuellement débattue. Vous êtes invité à donner votre avis sur cette page de discussion, de manière argumentée en vous aidant notamment des critères d'admissibilité ou en présentant des sources extérieures et sérieuses. Merci de ne pas retirer cet avertissement tant que la discussion n'est pas close **f** [afficher]

Sciences Eaux & Territoires est une revue scientifique et technique diffusée en libre accès sur internet éditée par Irstea depuis 2010.

Elle s'adresse aux acteurs du territoire, publics ou privés, qui interviennent dans les domaines du développement territorial et de l'environnement. La revue est organisée autour de numéros thématiques, de cahiers spéciaux et d'articles hors-série. Elle aborde des thèmes variés comme la gestion de l'eau, l'aménagement des territoires, les risques naturels, la qualité des écosystèmes..

Tous les articles sont référencés dans de nombreux moteurs de recherche et bases de données (CAIRN<sup>2</sup>, Isidore<sup>3</sup>, Mir@bel<sup>4</sup>).

#### Références

- 1. | MARTIN, C., PAGNEUX, V., HENAUT, A., 2015, An Open Access E-journal: How to Find Out Readers' Preferences? The Case of the "Sciences Eaux & Territoires" Journal, in : Ebook New Avenues for Electronic Publishing in the Age of Infinite Collections and Citizen Science: Scale, Openness and Trust, p. 19-30, DOI 10.3233/978-1-61499-562-3-19, http://ebooks.iospress.nl/publication/40879 & [archive]
- 2. † « Sciences Eaux & Territoires » & [archive], sur Caim.info (consulté le 16 décembre 2017)
- 3. 1 « ISIDORE Accès aux données et services numériques de SHS » ( [archive], sur www.rechercheisidore.fr (consulté le 16 décembre 2017)

4. 1 Mirabel, « Mir@bel - Sciences Eaux & Territoires - SET » L<sup>y</sup> [archive], sur www.reseau-mirabel.info (consulté le 16 décembre 2017)

Après discussion, le texte a été modifié et des références ajoutées.

Wikipedia la publie sous réserve d'admissibilité en cours de débat.

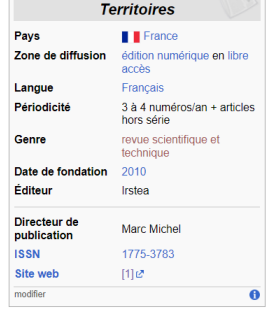

**Sciences Eaux &** 

**Début** 

Sommaire [masquer]

**Références** 

La page est acceptée après discussion entre plusieurs contributeurs Wikipedia

#### Sciences Eaux & Territoires

Proposé par : Trizek bla 16 décembre 2017 à 15:54 (CET) [répondre]

Débat communautaire suite à une demande de restauration de pager, pour une revue scientifique indexée auprès des principaux moteurs de recherche et bases de données et avant été le support d'une publication scientifique (DOI: DOI 10.3233/978-1-61499-562-3-19).

#### Conclusion

Conservation traitée par Arthur Crbz<sup>[on cause ?]</sup> 30 décembre 2017 à 21:23 (CET) [ répondre ] Raison : Pas d'avis en suppression.

#### **Discussions**

Toutes les discussions vont ci-dessous

#### **Avis**

Entrez ci-dessous votre avis sur l'admissibilité du thème à l'aune de l'existence de sources extérieures et sérieuses ou des critères d'admissibilité des articles. Il est recommandé d'accentuer l'idée principale en gras (conserver, fusionner, déplacer, supprimer, etc.) pour la rendre plus visible. Vous pouvez éventuellement utiliser un modèle. N'oubliez pas qu'il est obligatoire d'argumenter vos avis et de les signer en entrant quatre tildes (~~~).

Trouver des sources sur « Sciences Eaux & Territoires » : Bing · Cairn · DuckDuckGo · E. Universalis · Gallica · Google · G. Books · G. News · G. Scholar · Persée · Qwant · (zh) Baidu · (ru) Yandex · (wd) trouver des œuvres sur Sciences Eaux & Territoires

> Les avis de contributeurs qui, au moment du lancement du débat, ne sont pas inscrits ou ont moins de cinquante contributions dans les articles, sont déplacés dans la section « Avis non décomptés », à l'exception du créateur de l'article.

Si vous êtes dans ce cas, merci de vous exprimer directement dans cette section, quel que soit votre avis.

La revue n'est plus considérée comme une revue fantôme  $(-))$ 

1. A Conserver Cette revue n'est pas un fantôme. Malosse [Un problème de météo ou de planeur?] 18 décembre 2017 à 16:12 (CET) [répondre]

*Version actuelle de la page de la revue (consultée le 17 mai 2023)*

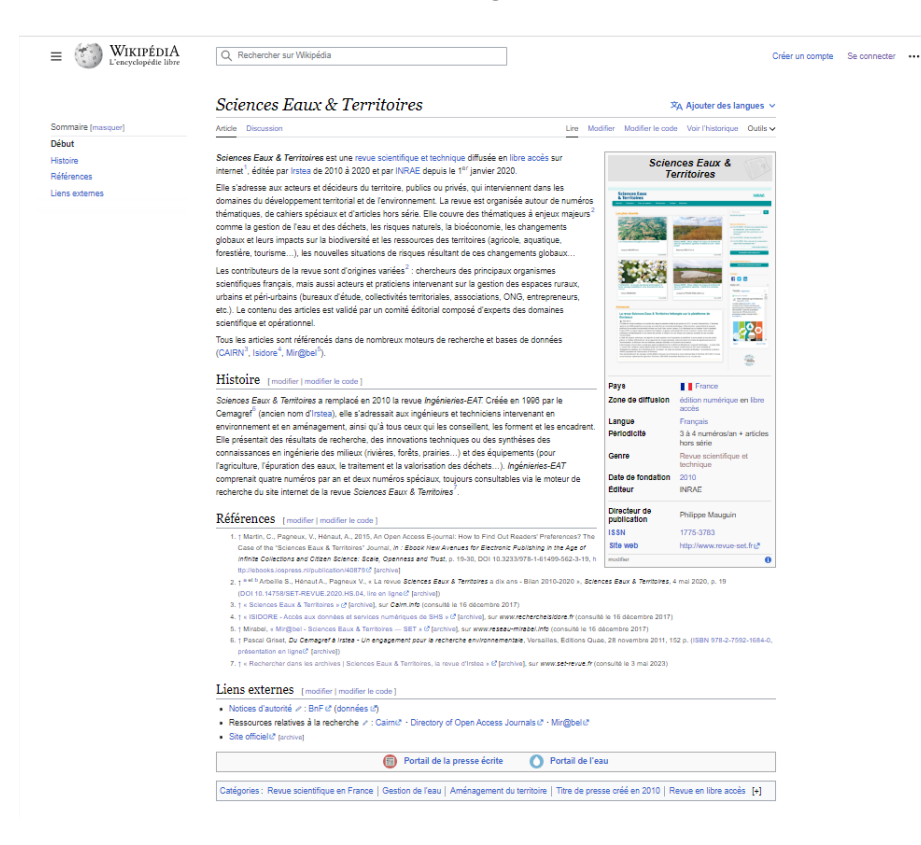

Remarque : on retrouve toutes les versions précédentes et le fil de discussion dans les onglets « historique » et « discussion » de la revue.

Aujourd'hui, la revue est référencée dans différentes catégories, dont Revues scientifiques en France et Revues en accès libre

*Illustration du travail réalisé autour d'un article : Le drainage agricole* 

- Un colloque organisé par INRAE et ses partenaires en octobre 2018 à Paris
- Un numéro de la revue Sciences Eaux & Territoires publié en février 2020
- **—>** Une occasion d'actualiser la page drainage agricole de Wikipedia avec des données issues de la recherche

*Illustration du travail réalisé autour d'un article : Le drainage agricole* 

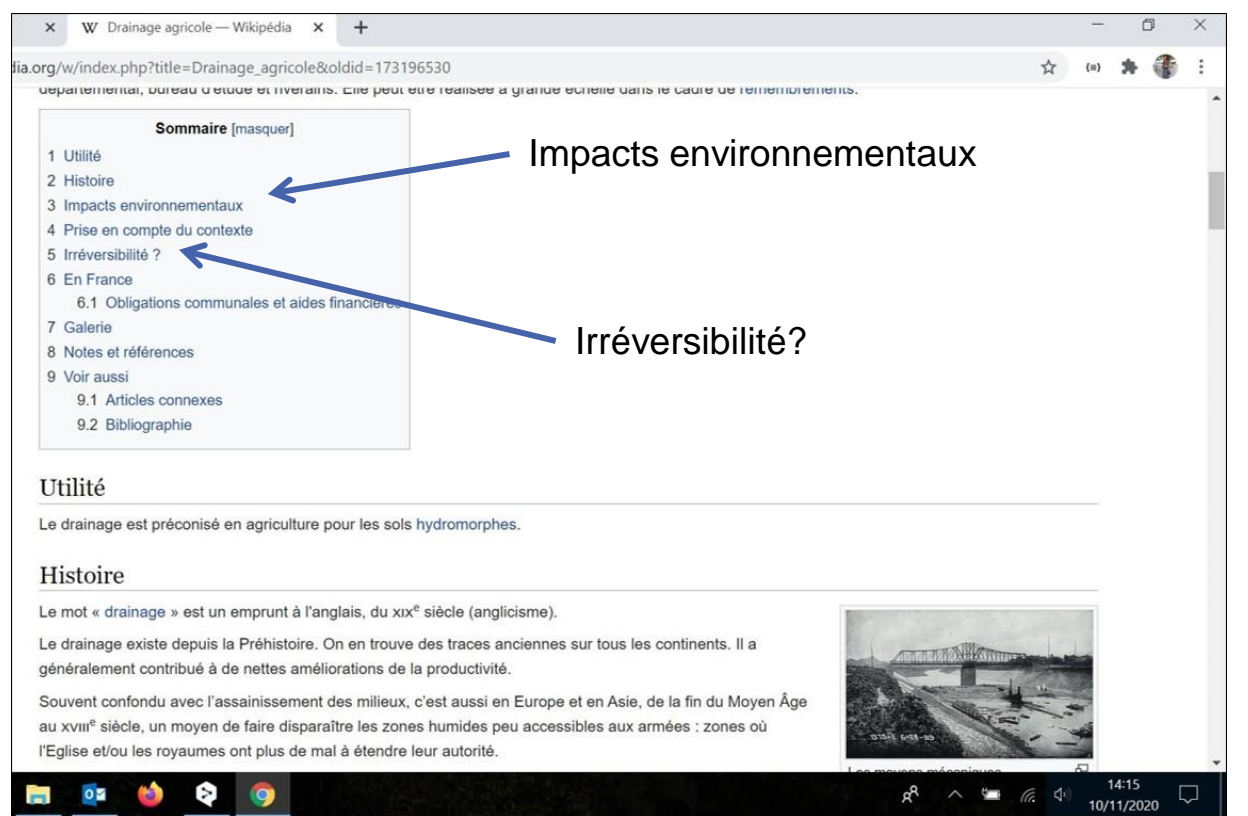

La page telle qu'elle était archivée le 10 juillet 2020 donnait une image très négative du drainage

*Illustration du travail réalisé autour d'un article : Le drainage agricole* 

Le texte très long ne cite aucune source en lien direct avec le sujet

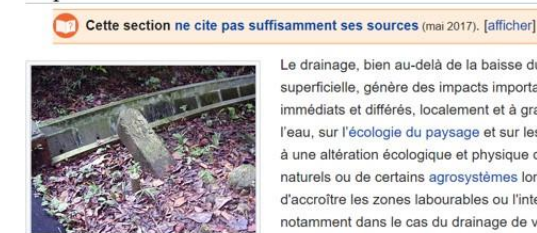

 $\times$ 

W Drainage agricole -- Wikipédia  $\times$  +

inedia.org/w/index.php?title=Drainage\_agricole&oldid=173196530 Impacts environnementaux

> Certains systèmes de drainanbien que superficiels, peuvent contribuer à la fragmentation écopaysagère (Labrador).

Le drainage, bien au-delà de la baisse du plafond de la nappe superficielle, génère des impacts importants, directs et indirects, immédiats et différés, localement et à grande échelle, sur le cycle de l'eau, sur l'écologie du paysage et sur les cours d'eau. Il conduit parfois à une altération écologique et physique du paysage et des milieux naturels ou de certains agrosystèmes lorsqu'il a été pratiqué en vue d'accroître les zones labourables ou l'intensité de l'agriculture, notamment dans le cas du drainage de vastes zones humides.

Quand elles sont importantes ou excessives, les opérations de drainage peuvent provoquer ou exacerber des sécheresses, favoriser des incendies ou la dégradation de sols tourbeux, et affecter certaines essences d'arbres non seulement dans leur croissance (aulne, peuplier, frêne), mais aussi dans la régénération naturelle de leurs

#### peuplements

Sur des millions d'hectares, des siècles ou des millénaires de drainage ont entraîné la disparition quasi totale ou totale de vastes zones humides (dont des zones saumâtres ou salées). Les vallées alluviales et leurs boisements, ainsi que les tourbières, sont les milieux qui ont été les plus drainés. La modernisation des outils permettant le drainage, comme le recours à de puissantes pompes de relevage, a souvent fait disparaître en quelques décennies des réseaux importants de ruisseaux, fossés, noues, zones d'expansion de crues et rivières non régulés. La disparition de ces éléments réduit l'eau disponible localement pour la faune et la flore naturelle et, parfois, pour l'approvisionnement local en eau potable, les loisirs et la pêche. Elle contribue à la dégradation des sols et de la biodiversité et compromet les possibilités de les restaurer.

Le drainage moderne, souterrain, est quasi invisible au regard. Il accentue fortement l'assèchement des sols en

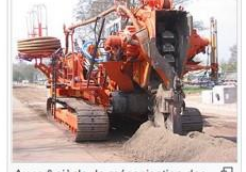

O

Au xx<sup>e</sup> siècle, la mécanisation des moyens de drainage a permis un drainage plus complet, plus rapide, radical et profond, bouleversant peu à peu les paysages alluviaux et les écosystèmes humides.

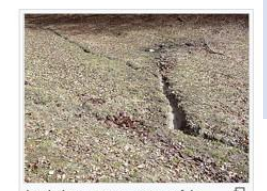

Le drainage commence parfois assez haut en montagne, dès le haut

#### Les photos renforcent les côtés négatifs du drainage

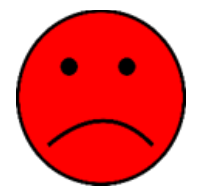

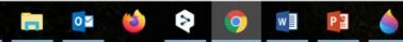

#### *Illustration du travail réalisé autour d'un article : Le drainage agricole*

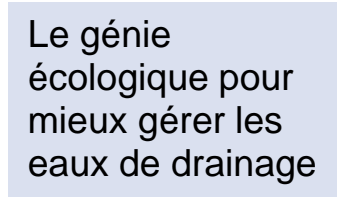

W Drainage agricole — Wikipédia  $\times$ 

rg/wiki/Drainage\_agricole

Le génie écologique pour mieux gérer les eaux de drainage agricole [modifier | modifier le code ]

L'agronome Dominique Soltner propose comme alternative que, dès les hauts du bassin versant les drainages agricoles conservent l'eau sortant des drains, dans des mares et zones humides reconstituées, après que cette eau se soit un peu épurée en ruisselant au travers d'une bande enherbée

A INRAE, les chercheurs travaillent depuis plus de 15 ans sur les méthode de rémédiation des eaux de drainage à la sortie des collecteurs. Ils ont notamment mis au point des bassins de rétention des eaux de drainage permettant d'abattre de facon significative les taux de nitrates et de pesticides des eaux de drainage en sortie de tuyaux. Le concept de zone tampon humide artificielle (ZTHA) est né de leur travaux. Il s'agit d'une interface paysagère se rapprochant des milieux humides

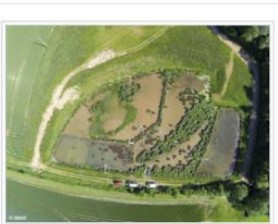

Photo aérienne de la zone tampon humide artificielle de Rampillon (Seine et Marne). @INRAE

comme les zones humides ou les mares. "Elles permettent d'intercepter les écoulements de subsurface issus du drainage agricole. Les écoulements sont interceptés dans des dispositifs végétalisés puis stockés temporairement pour favoriser leur phyto-épuration, avant d'être restitués dans le milieu naturel". Des ZTHA pilotes ont été mises en place en France dans le cadre de différents projets de recherche<sup>10</sup> : dans la commune d'Aulnoy en Seine-et-Marne, à l'exutoire d'un bassin versant drainé de 35 ha (projet PIREN-Seine) ; à Bray en Indre-et-Loire, recueillant les eaux de drainage d'un bassin versant de 46 ha (projet LIFE ArtWET)@ [archive]. Une expérimentation d'implantation de plusieurs ZTHA sur un bassin versant drainé de 355 ha a été mise en œuvre en 2010 dans la commune de Rampillon, en Seine-et-Marne Après une concertation avec les agriculteurs, la ZTHA a une surface de 5600 m<sup>2</sup>, un volume de 2500 m3, soit un ratio surface ZTHA sur surface drainée de 0,15% (7m3 par hectare drainé) pour un coût estimé de 340 euros/ha cultivé. Suivie expérimentalement depuis 2012 dans le cadre de plusieurs projets de recherche, les relevés ont permis de montrer "une réduction moyenne de 15% sur les nitrates, et de 22% en moyenne tout pesticide confondu (variant de 80% pour pendimethalin à 0% pour Clopyralid), en lien avec son dimensionnement réduit (7 m3 /ha drainé contre 75 m3 /ha recommandé suite à ces résultats pour un objectif moyen de 50% de réduction). Aucune accumulation de pesticides n'a été révélée sur les sédiments, après huit années de fonctionnement. La ZTHA émet peu de gaz à effet de serre (très faibles émissions de N2 O < 0,1% de l'azote dénitrifié, un bilan carbone positif)<sup>11a</sup>. Pour les scientifiques, la mise en place d'une ZTHA ne doit pas être considérée comme un droit à polluer pour les exploitants agricoles mais doit s'accompagner de pratiques agricoles limitant l'usage d'intrants.

Inonder artificiellement la zone riparienne est une autre solution proposée par les scientifiques : "l'idée est d'intercepter le collecteur avant le rejet dans le réseau hydrographique et de répartir l'eau sous la zone riparienne le long du cours d'eau dans le sol par une gestion hydraulique artificielle. Une fraction des écoulements contribue à la sub-inondation de la zone riparienne dont on aura au préalable vérifié la teneur en carbone organique du sol, générant des conditions favorables à la dénitrification." Selon les auteurs, s'agit de la « saturated riparian buffer » <sup>12</sup> ou « integrated buffer zones <sup>13</sup> ». Une étude <sup>14</sup> menée en 2019 en lowa, a montré que l'efficacité moyenne mesurée s'élève à 90 % du flux de nitrate intercepté et déverse sur le linéaire de drainage parallèle, soit 35 % du flux total à l'exutoire des réseaux de drainage

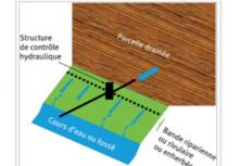

Insertion de photos qui illustrent les propos, dont une vue aérienne de la zone expérimentale de Rampillon

Texte donnant une image plus positive du drainage avec une expertise forte d'INRAE et de ses partenaires sur le sujet (ajouts de références bibliographiques)

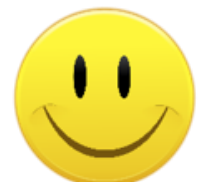

#### Illustration du travail réalisé autour d'un article : Le drainage agricole

W Drainage agricole — Wikipédia X

#### fia.org/wiki/Drainage\_agricole#cite\_note-7

.<br>In additional transformation and the common company and an intervent of the company of the determined on the common case provided in comme eaux de ruissellement).

De plus en plus, ce sont souvent les départements qui financent le drainage agricole, avec les DRAF. Il leur est souvent reproché de ne pas imposer de véritables études d'impact et mesures compensatoires. Théoriquement les crédits européens imposent une étude d'impact et le cas échéant des mesures compensatoires, mais ce sont les États membres qui subsidiairement doivent vérifier que l'utilisation des crédits européens n'a pas généré d'impacts négatifs.

#### Accompagnement de projet agricole de drainage respectueux des zones humides [modifier | modifier le code]

 $+$ 

Le réseau des Chambres d'agriculture (APCA) a développé un certains nombre d'outils, comme le quide<sup>15</sup> national sur les zones humides ou le diagnostic de zones humides permettant aux conseillers d'accompagner les exploitants agricoles à chaque étape du projet jusqu'à la réalisation des travaux.

Le diagnostic d'une zone humide nécessitant des compétences dans différents domaines (hydrologie, écologie et pédologie), il doit être effectué par un professionnel. En 2020, 14 Chambres d'agriculture réalisent déià des diagnostics de zones humides au titre de l'arrêté zones humides 2008/2009 et quinze envisagent de le mettre en place à court terme<sup>16</sup>.

"Une fois la zone humide déterminée, ce diagnostic permet d'appliquer la séquence « Éviter-Réduire-Compenser », le but premier étant d'informer l'exploitant sur la présence de zones humides et de chercher à éviter le plus possible tout impact sur ce milieu lors de la réalisation des travaux. En l'absence de zones humides au titre de la police de l'eau, le diagnostic permet de sécuriser l'exploitant avant toute intervention sur sa parcelle"16.

#### Labellisation d'un drainage responsable [modifier | modifier le code ]

L'association ANDHAR-Draineurs de France @ [archive] a développé le Label'Andhar comme un label de qualité attribué aux opérateurs de drainage volontaires engagés dans un drainage responsable, c'est-à-dire respectueux des valeurs environnementales, économiques et sociales.

Le Label'Andhar porte sur neuf thèmes : la qualité du conseil apporté au maître d'ouvrage sur le projet, la prise en considération des enjeux environnementaux, l'impératif et la qualité des études préalables, la conduite du projet en relation avec le maître d'ouvrage, la formation et la sécurité du personnel, l'utilisation de matériel adapté et techniques de pose adéquates, la réalisation des travaux dans les règles de l'art, la garantie des travaux et les conseils après drainage, la valorisation des métiers.

En 2020, six opérateurs de drainage ont été certifiés par ce Label<sup>17</sup>

#### Galerie [modifier | modifier le code ]

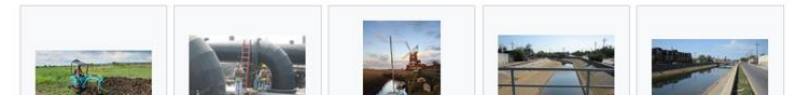

Rajout de deux projets portés par des partenaires INRAE : les chambres d'agriculture et l'association **ANDHAR Draineur de** France

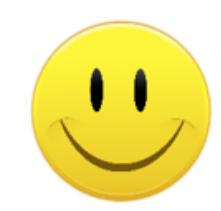

*Illustration du travail réalisé autour d'un article : Le drainage agricole* 

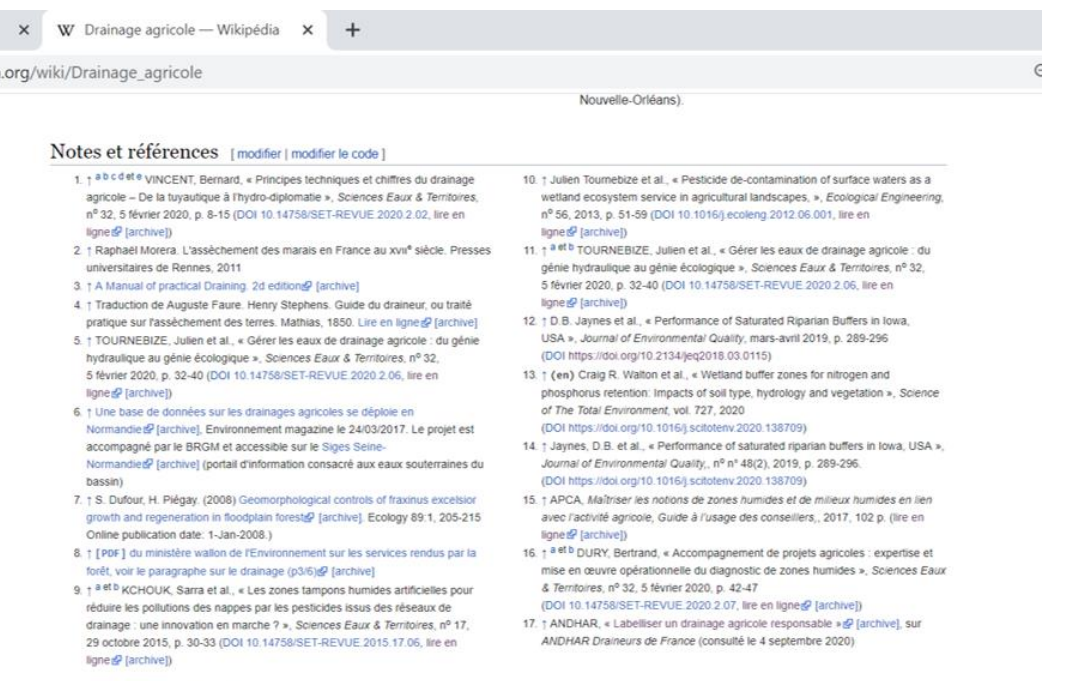

6 articles auteurs INRAE et autres instituts scientifiques 2 renvois vers des sites de partenaires 1 lien vers le numéro spécial de la revue SET

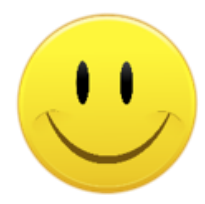

Voir aussi [modifier | modifier le code ]

· Drainages et érosion des sols de Jarchivel

Articles connexes [modifier | modifier le code ]

· Curage and the state of the state Validation par les scientifiques et les experts / 1

Le constat : la plupart des scientifiques n'ont pas le temps d'intervenir directement dans les contenu des articles.

La revue assure un rôle de médiation en retravaillant les articles à partir des données scientifiques : enrichissement de texte, renvois vers des références bibliographiques, ajouts de photos légendés apportant une plus value au texte.

Les scientifiques valident un copier-coller du texte enrichi, en format word avec en surligné jaune les apports à corriger.

#### Validation par les scientifiques et les experts / 2

 $\Box$ .<br>Diverses études basées sur des mesures quantitatives et qualitatives des eaux<br>Studes de dears agrécolés (par exemple : PIREN-SEINE 1996, Études picardes,<br>études caractermes) montrent que :

- . Los drains sont officiació dans los situations de drainago intense" et contribuent à l'exacerbatice des écoulements des rivières avec un transfert mossi immidiat des naux de chan vors les cours .<br>d'eau. Coci exclique dans cortains bassins la<br>survenue olus nazide des phénomènes d'inendation
- L'évacuation des particules et matières dissouses cat systématique. bien que glue ou moine importante selon la nature du sol et des cultures<br>(engraïs et pesticides rendent les sols plus sensible au lessivage des matières organiques et particules fines), mais intiguière (variations intra et igage, **La Contrata de Contrata de Contrata de Contrata de Contrata de Contrata de Contrata de Contrata de Contrata de Contrata de Contrata de Contrata de Contrata de Contrata de Contrata de Contrata de Contrata de Contrata de Co**
- Combinés aux offets des pratiques agricoles telles que le désheñage chimique, le labour et l'utilisation<br>d'engins lourds tassant les sols, le drainage a contributi dans de nombreuses régions d'Europe à **Concrete control considerates and charges**<br>second and considerate charges and concrete control de la secondation of the second control of the control of the second control of the second control of the secondation of the c offets notable sur les doppositiones d'oau douce ot estuarions :
- 1. En réduisent l'habitat disponible pour la faure et<br>la finre reloccatant une faible turbidité,
- 2. En acolitirant lo comblement des zones
- 3. En augmontent los risques sanitaires pour los

Co-problème est important pour les petites zonne humides telles les mares et les potite lace situde dans dos paysages russus, qui subisse<br>activités de drainage (baisse dos rappes superficielles). iont déjà la pression de

> - Les MES exportées (matières en suspension Les **Sing** exponent (mesente en susperieurs)<br>collatailes ou grapa de alemany sont des perticules<br>très fines més très maciens agrapagnagen et des perticules

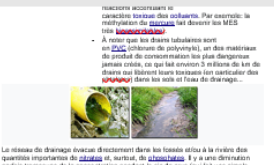

quantités importantes de <u>nérates</u> et, surtout, de <u>ofreeshates</u>. Il y a une diminution<br>parfèis tempeuse de la convortation pendant le pic de crue (qui fait une simple<br>dilution) qui se répercate dians la rivière.

Line drudok Mammad a détecté en Picardie jurqu'à 40 fois plus de perécides dans les rejets de desinage que dans les <u>saux de naixediennent</u> d'une partie comparable.<br>du bassie, mais non desinée, auchrief qu'à cotte époque le <u>choinnese</u> (désinatau)<br>plus utilisé) était très mai mesuré pour des raisons t consins costicidos sont très solubles dans l'oau, mais cue d'autres sont fortement.<br>adsorbés par les particules du sol. Les engrais vont encourager la proliferation ational pocare plantatoriques, problèmes des <u>altans vertes</u> et algues traigues.<br>dans les masss, fossès, niservoirs et libonars), partiris jusqu'à la dystrophisation, loin on aval, voire en mer (pones modes)

L'impact écologique est majour sur les zones humides et sur les tourbières lorsqu'elles crit été elles-mêmes drainées, même si les canaux de drainage pouvert locaupé des cets des ates-méroires d'exercées, metres is les cainsant de drainspap provinciennes de méroires fonctions payable provinciennes provinciennes de la présent de la méroire de la méroire de la méroire de la méroi othènes est une gravedis partie de la faures et de la flore qui faixaiere la richesse de ces<br>fontils parmi les plus probactives de Prairece en méklan de bienvien de la richesse de la qualité de<br>locie, Un tiens de la fontit En 1994, il no restait guiune seule mare en eau, mais les communes de l'avail du bassin versant dialent de plus en plus souvent inondées. L'impact du drainage se fait altes d'abord sentir losqu'une autre perterbation (en particulier incendie aticulaire).<br>sécheresse) se conjugue au drainage. Il est alcra scuvent trop tard pour pouvoir nasidement retourner à la situation artérieure.<br>Dans son analyse de la loi canadienne visant la protection des habitats fauniques, la

La disparition de l'eau superficielle et le système drainage-intgation quand il ex

intensif pouvent avoir amorcé des phénomènes intiversibles à échelle de temps

invec disconsistion das sols, minimalisation das toutbiéres...). Le comiq.<br>écologiana accorda carta la disc articulação da comique de la contratation. Is **sinopara** de coura d'eau, la restauraban da crise aux de comiques d

agence de l'eau Aricio-Picardio Arreck Delete a même évocué le 30 mars 2001 à

craquelités et desesichée par les effets d'une saison séche exacerbée par le desirage<br>peut metre plusieurs années à retreuver son pouvoir de nitention d'eau, et le niseau

de fentes (qui dans ce cas atteienent courannment un mètre de profondeur et carfoi:<br>jusqu'à deux) peut partois accélèrer la fuite de l'eau vers les vallées. Ce réseau de

formise pout ikussi permettes la circulation privilégiée et accélènée d'eau polluée par<br>accélènt cu à la suite par exemple d'éparchique de <u>linies</u> qui sont islam<br>éventualisment directement en contact avec la nappe lorsque

Les peupliers et les saules poussent dans l'eau et cet une grande capacié à pomper l'eau et à l'élimin per leur divepet parapitation. Clast pourquoi ils pet acuvent dui planate la long de fossels de drainage

continua des équipaments et une programmen générale de l'hydraulique agricole.

Los deux demiers reconsements agricoles français ont montré une « modernisation »

Comparison ast divisions to Denis to mit me temperature and the results on the specific niquilitre de la surface des sols imperméabilisés, notamment dans les vallées et sur

mo, uno couche d'argile d'un ou deux mètres d'épaisseur, une fois

Douai (Nord, Franco) qu'il fauthait pout-être aussi commencer à « dé-dretter ». Cortainos murbos uno fois desado hos se minéralisent et ne peuvent plus retenir

Fear Drive

En France(notist | motion is code)

los littoraux où sont situbos la plupart des villes.

humaine (baisse de nappes, surcreusenent de rivières, sécheresse chronique

.<br>Note to the comparative compared to the comparative comparative and service and the comparative and comparativ manisme.<br>The critical mass shoot fortement developed cas demilines dépennies, de<br>nombreusses analyses vont dans le même sens. La très forte régnession des zones humidos aux NA et Kavailotes est exsemiellement liée aux aménagements agricoles. mais aussi hydrauliques destinés à luter contre les inondations. Certaines roallectivités refusere maintenant de subventionner le drainsge, comme la<br>région <u>Nord-Pas-de-Calais</u> en <u>France</u> depuis les années 1990, corrine la watermo en Belgique" cour les forêts de résineux.

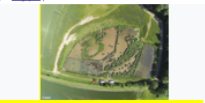

<u>Le génie écologique pour mieux gérer les eaux de </u> drainage agricole mattis: | mattis: le code na <u>Dominique **Salaur** cropose comme a lemative que, des les h</u>aute du<br>Isant, les drainages agricoles conservent l'eau sortant des drains, dans des sissolant au travoni d'une bande enherbée. INRAE, les cherchouts travaillent depuis plus de 15 ans sur les méthode de des eaux de divingo à la sortie des collecteurs. Ils ont notamment

point des bassins de nitention des eaux de drainage permettent d'abattre de<br>en significative les taux de nitentes et de pesticides des eaux de drainage en .<br>Hie dit tuvikus. La concord da zone tempon humida artificielle (ZTHA) est nà d<br>a' trèvikus. Il s'egli d'una interface paysagère se repprochant des milieux humi and too comes humidoo ou los marco. "Clier nermalient d'internation des common som zamen mannesses og men mannes av det gennessene overendelser var.<br>Septembre og agifysterises (satur de drainage agricols, Las Septembres som)<br>Interceptils dens des dispositis vägelselses puis stockés lemporalnem avorizar laur phyto-ápuration, avant d'étre reztitués dans le milleu naturel". Des THA péalsa ont été maise en place en France dans le cadre de differents projets de<br>cherche≅: dans la commune d'Autroy en Seine-et-Marre, à l'éxuteire d'un bésien<br>exam d'evant de 35 ha (groje PREP)-Seine-j, à Bey en france montation d'implantation de clusiours ZTHA sur un bassin versont drainé d<br>La été mise en douvre en 2010 dans la commune de **Ragnyilyn,** en Seine-

Exemple : validation de la page Drainage agricole avec en surligné jaune les textes rajoutés (+ deux photos)

Validation par les scientifiques INRAE et par les instituts partenaires du colloque.

.<br>7. un volume de 2500 m3 , soit un nitio surface 2THA sur surface draimle de<br>m3 par haciare draiml) pour un coût estimé de 340 eurositra cuttivit. Suivie inimentalement depuis 2012 dans le cadre de plusieurs projets de recherchi relevés cat permis de monter "une réduction moyenne de 15% sur les nitretes, et de<br>22% en moyenne sout persistée confondu (varient de 30% sour leftofferthéthéthét)<br>pour Chappelpil, en lien sinc son dimensionnement nickel ( éduction). Aucune accumulation de neglicides n'a été révélée sur les aédiments esonamos, resume escuriosos de la 2714 de sete por de par de fillo de la parte de la parte de la parte<br>India huil annéez de foncilionnement : Le 2714 densitade de par defiet de zene<br>India felòlez dimizions de M2 O = 0,116 énte comme un droit à polluer pour les copicitants agri

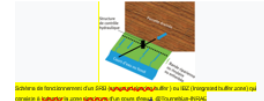

to good significants est rrifiques : "l'idée auf d'infercapier le collecteur avant le rejet dans le nâsee. i principality in all of regards Teau acust in come signifiques, in long du cours d'essi<br>dens la sol ger une gestion hydraulique aphilisée (aphylene) in des deculiements<br>ontribue à la baix-longitation de la sone Minister ( leststantes." Salon las sultans, s'agit de la « <u>systembolandes la l'ar</u> » ¤ ou<br>Ig**reguegé,**bullar zonas¥ ». Una àtude¤ manda en 2019 en lovra, a montrà que ficación recyprens musurins s'élève à 90 % du llux de nitrate intercepté et dév<br>: la linéaire de drainage paratièle, soit 35 % du llux total à l'exutoire des réses

#### Irréversibilité ? matin | matin la cada

Obligations communales et aldes financières modér | modér in

Salon l'article L372.3 du <u>Code des Conntantes (antival</u>, celles-ci et leurs<br>groupements délimitent, après enquête publique :

Los zonos où dos mosuros doivent ètre prises pour limiter l'im sols at assurer la maltrise du débit et de l'écoulement des eaux pluviales et de ruissellement (« Maltriser » ne signifie pas nécessairement se débarrasser de l'eau, au risque d'on manquer ensuite : Les SDAGE et la DCE engagent les acteurs de<br>l'annénaisment du termine à mettre en clien une casten cohisente et parties de<br>la resenance du haut des basiens versants à la mer)

Les zones où il est nécessaire de prévoir des instalations pour assurer la collecte, le stockage éventual et, autant que de basoin, le traitement des <u>eaux oluviales</u> et<br>de <u>ruissellement</u> lorsque la pollution qu'elles appertent au milieu aquatique risque de nuiva govvirnint à l'afficació des dispositifs d'assaintissement (les caux issaes de<br>desinage, souvent collatios par les nitrates et costicides, ne sont souvent ni considérées comme eaux pluviales ni comme eaux de naissellement).

De plus en plus, ce sont souvent les départements qui financent le drainage agricole avec les DRAP. Il leur est souvent reprodré de re pas imposer de véristies études<br>d'impact et résistes compensations. Théoriquement, les crédits européers<br>imposent une étude d'impact et le cas échéant des résistres compete ce sont les États membres qui subsidiairement doivent vérifer que l'utilisation des<br>crédits européens n'a pas généré d'impacts négatifs.

Accompagnement de projet agricole de drainage respectueux des zones humides (profier | profier in code) ...

issau des Chambres d'agriculture (A<u>PCA)</u> a développé un **synjaige, rombre**<br>ils, comme le guido# national sur les zones humides ou la disgnostic de zon<br>des permettant aux conseillers d'accompagner les exploitants agricoles que dispo da projet jusqu'à la réalisation des travaux.

.<br>Ignositic d'una zone humida micosalàret des compétences dans différes<br>insis (hydrologis, écologie et piedologis), il doit être effectué per un<br>salonnal. En 2020, 14 Chambres d'agriculture nialisent déjà des diagne a humidos quitivo de l'ambé vonos humidos 2008/20

.<br>« Shiller-Richard Cometate differentiale, ce disgnostic germei d'appliquer le séguence<br>présence de sonne humière et de charaber à éviter le plus possible isoni l'aurit<br>présence de sonne humière et de charaber à éviter le ce milieu lors de la réalization des traveux. En l'absence de zones humides e de la nollos de l'aqu. le disonptito nermel de sécuriser l'attributi avant.<br>Intervention sur se parcelle<sup>n</sup>.4

Labellication d'un drainage responsable matter i matter le code seociation <u>ANDHAR-Domesors de France lustrive</u> a dilvetoppé la **Lytyk/VoX**<br>mme un label de qualité attribué aux ópérateurs de drainage volontaires eng<br>ne un drainage nesponsable, c'est-à-dire respectueux des valleurs alos, óconomiques et sociales.

gel<mark>ong</mark>riporte sur recul théreus : la qualité du conseil apporté au mai<br>sur la projet, la prise en consédération des enjaux environnements<br>et la qualité des études présiètés, la conduite du projet en relatio mon, la formation et la sécurité du personnel. l'utilisation de m de cose adéquates, la réalisation des travaux dan

En 2020, six opérateurs de drainage ont été certifiés par ce La

Galerie<sub>inadier</sub> | motter is code)

Les moulins drainaient quand

Conseils pour contribuer à wikipedia

- Un style encyclopédique avec des données vérifiables (et des sources de qualité)
- Des articles rédigés sur un ton neutre
- Des citations et des propos d'auteurs en indiquant les sources
- Ne pas oublier d'enrichir avec des photos

Le plus Wikipedia : actualiser si possible les pages anglophones qui sont les plus visitées dans le monde!

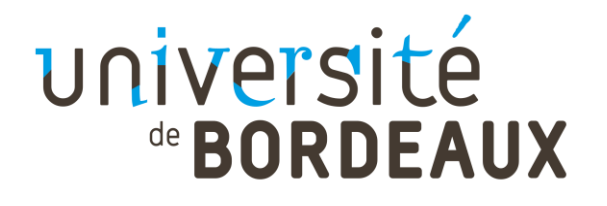

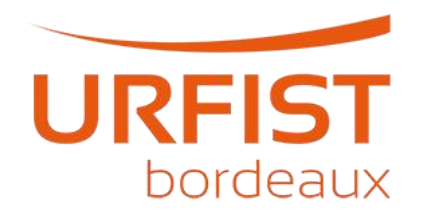

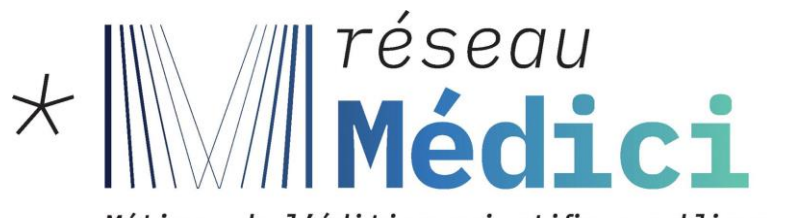

Métiers de l'édition scientifique publique

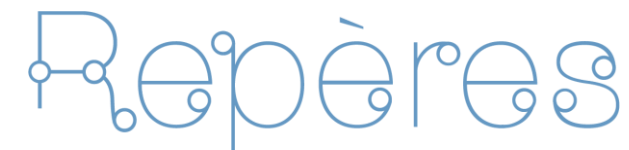

le réseau des pépinières de revues scientifiques en accès ouvert

# INRAØ